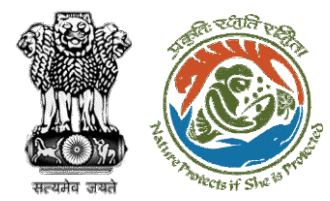

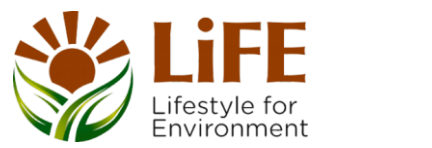

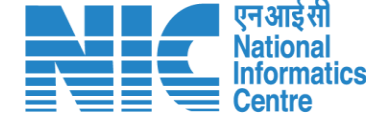

# **User Manual for Forest Clearance Role Name – Secretary/MoS (Ministry)**

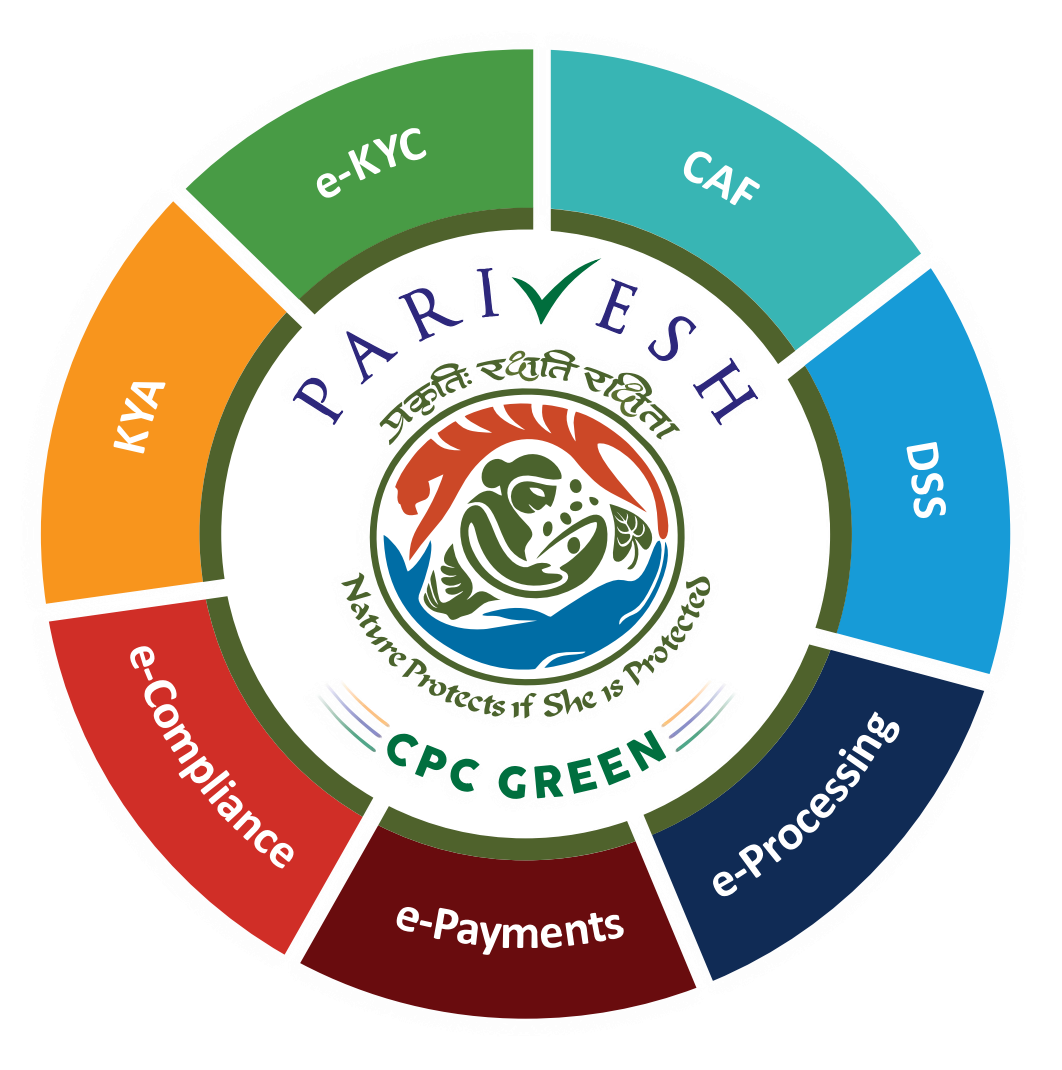

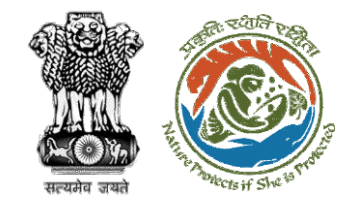

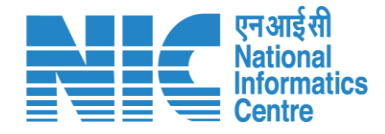

## Purpose of the manual

This manual aims at providing step-by-step instructions that would aid in navigating through the Secretary/Minister of State (MoS) dashboard. It intends to simplify the overall process for the users by providing them with a snapshot of every step. It also covers detailed information about operations, standards & guidelines, and functionalities of the envisaged PARIVESH portal, as presented to the Secretary/ Minister of State (MoS).

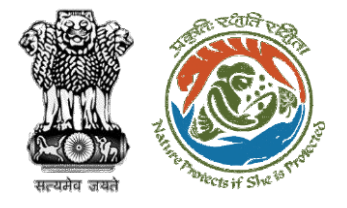

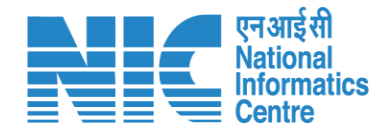

#### **Roles in Forest Clearance-**

1. User Agency

#### **State-Level Users:**

- 1. Divisional Forest Officer (DFO)
- 2. Nodal Officer
- 3. Member Secretary
- 4. Chief Conservator of Forest/Conservator of Forest
- 5. Principal Chief Conservator of Forest
- 6. State Secretary (SS)

### **IRO Level Users:**

- 1. Technical Officer (TO)
- 2. Assistant Inspector General of Forest (AIG)
- 3. Deputy Inspector General of Forest (DIG)
- 4. IRO Head

This manual pertains to Secretary/MoS Role

#### **Ministry Level Users:**

- 1. Technical Officer (TO)
- 2. Assistant Inspector General of Forest (AIGF)
- 3. Deputy Inspector General of Forest (DIGF)
- 4. Inspector General of Forest (IGF)
- 5. Additional Director General of Forest (ADGF)
- 6. Director General of Forest (DGF)

#### **Secretary**

- 8. Hon'ble Minister of State: MoS
- 9. Hon'ble Minister, MoEFCC: Central Minister Level User or MoE

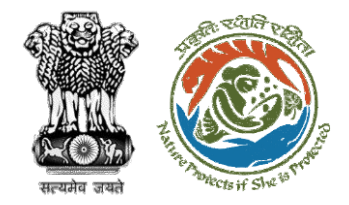

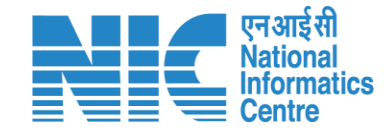

## **Forest Clearance**

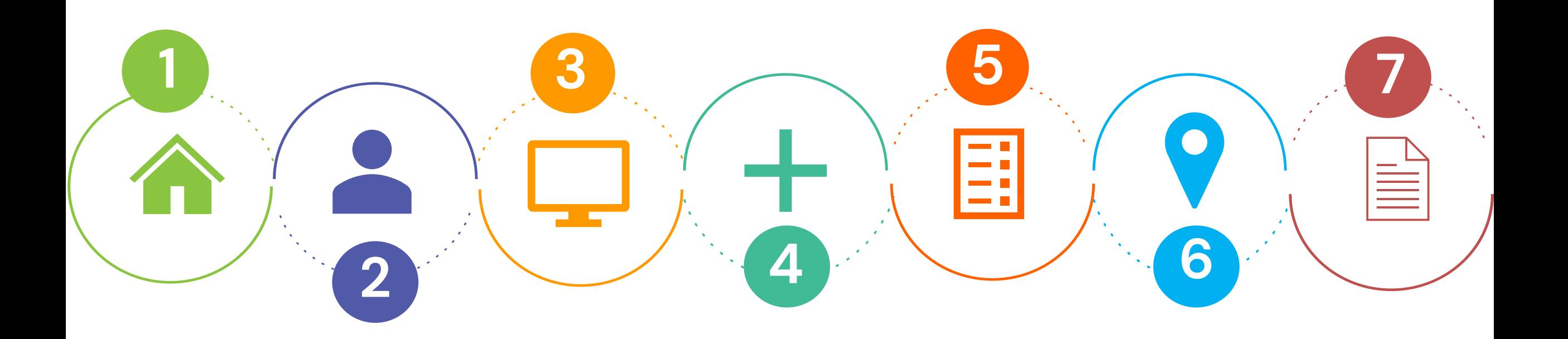

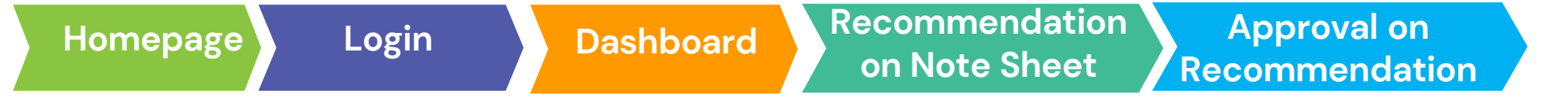

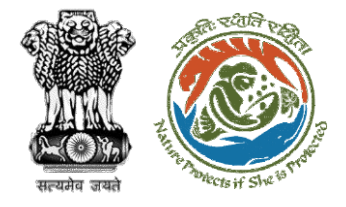

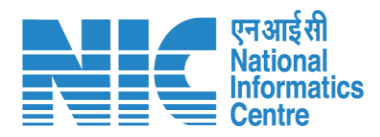

#### **Processing of Proposal: State Level Clearance/Workflow**

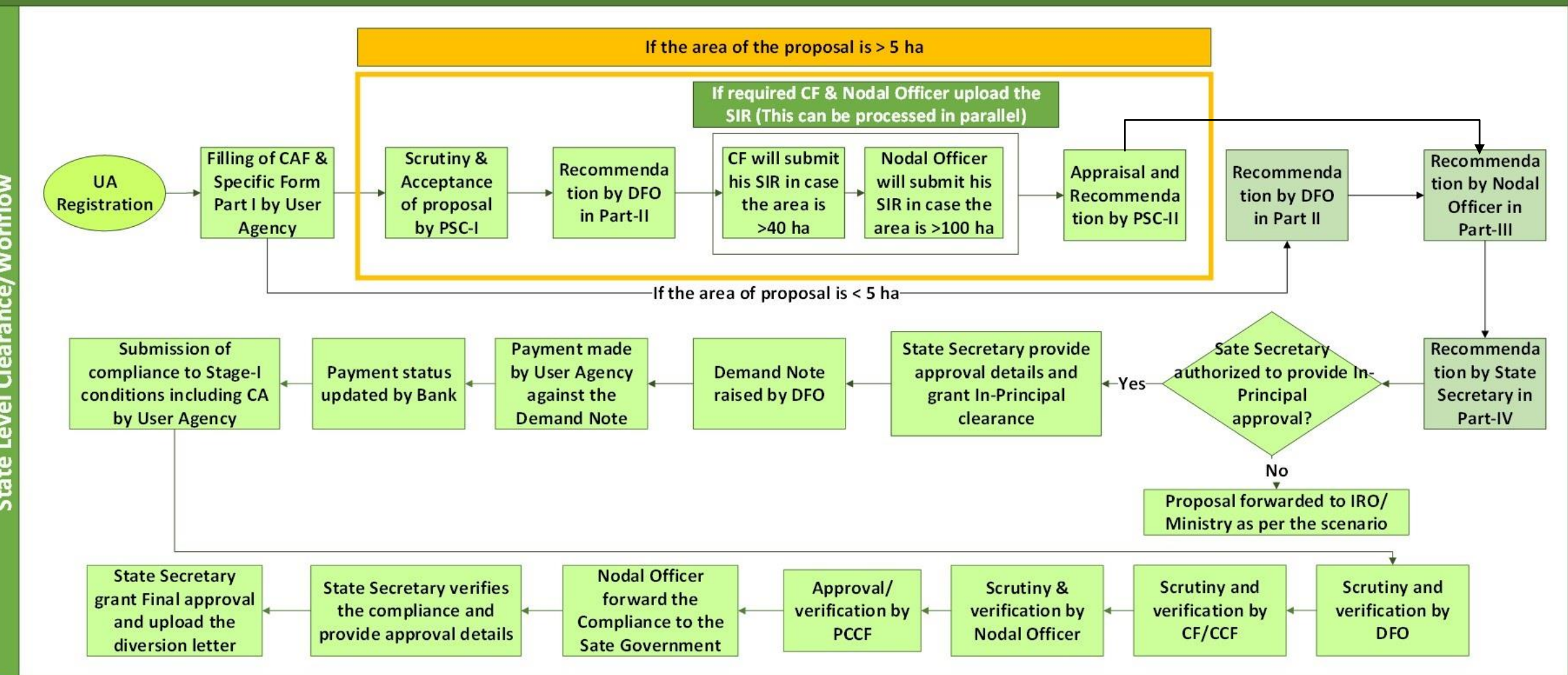

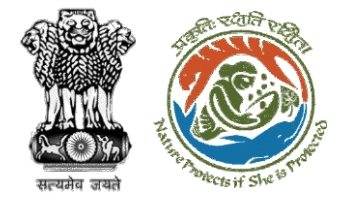

evel

 $\overline{5}$ 

E

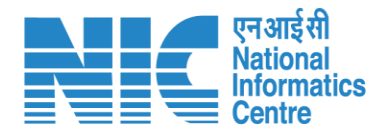

#### **Ministry Level Workflow (1/2)**

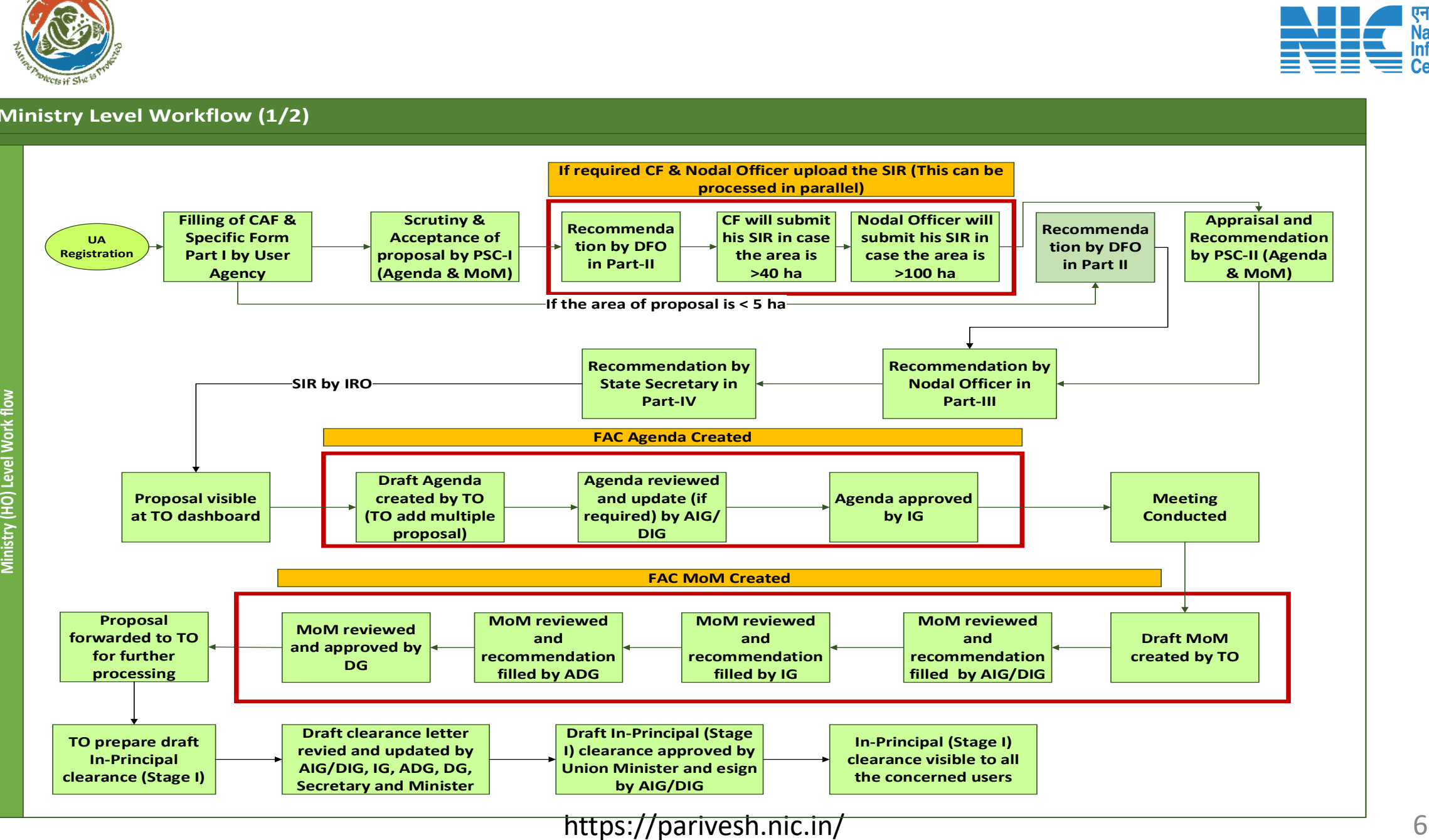

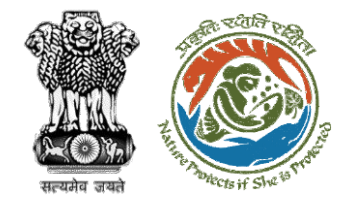

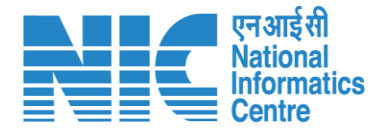

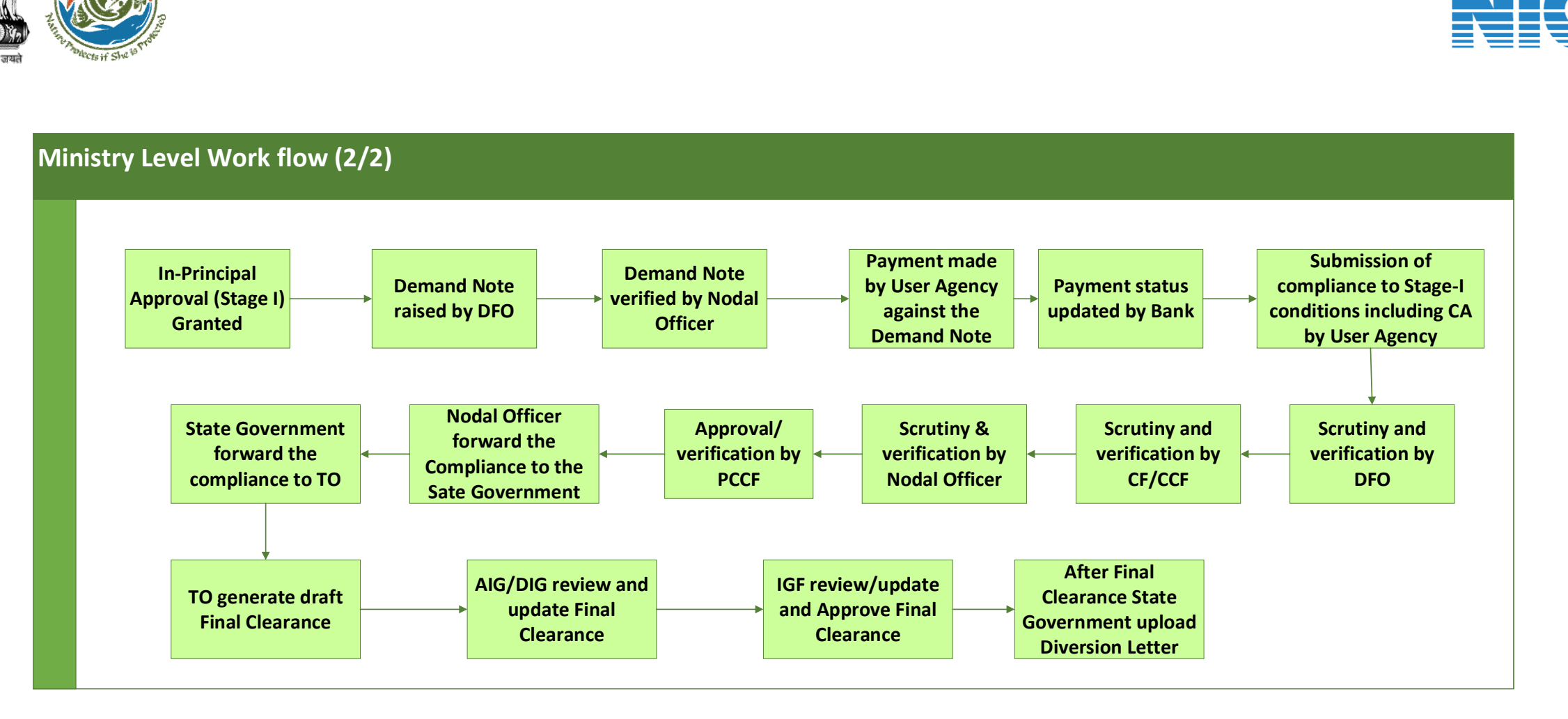

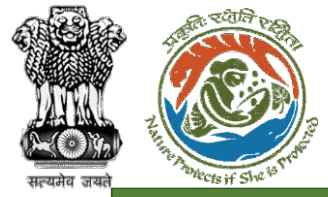

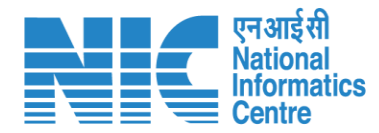

#### **IRO Level Workflow (1/2)**

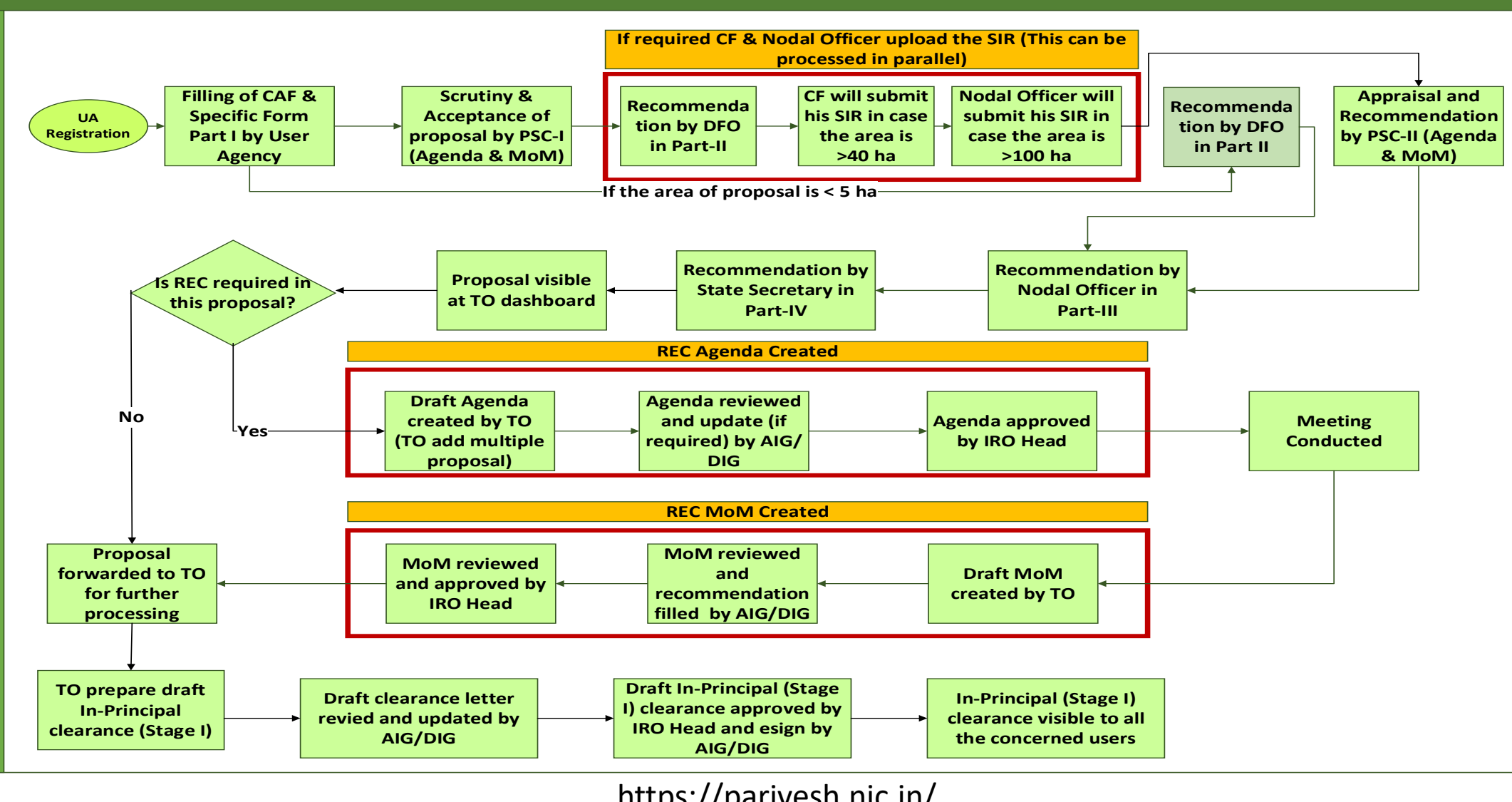

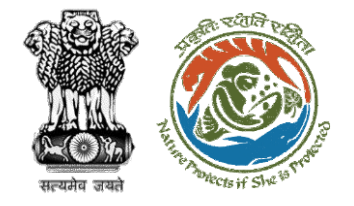

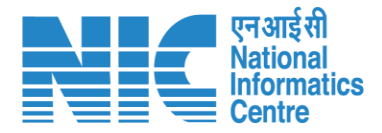

#### **IRO Level Work flow (2/2) I Department**<br> **In-Principal**<br> **In-Principal**<br> **In-Principal**<br> **Granted Approval (Stage I) Granted Demand Note raised by DFO Demand Note verified by Nodal Officer Payment made by User Agency against the Demand Note Submission of compliance to Stage-I**<br> **compliance to Stage-I**<br> **compliance to Stage-I**<br> **conditions including C/**<br> **by User Agency conditions including CA by User Agency Scrutiny and verification by DFO Scrutiny & verification by Nodal Officer Nodal Officer forward the Compliance to the Sate Government State Government forward the compliance to TO Payment status updated by Bank Scrutiny and verification by CF/CCF Approval/ verification by PCCF TO generate draft Final Clearance AIG/DIG review and update Final Clearance IRO Head review/ update and Approve Final Clearance After Final Clearance State Government upload Diversion Letter**

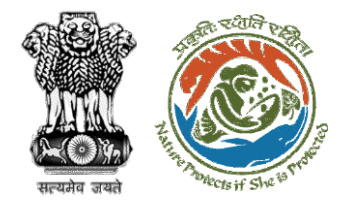

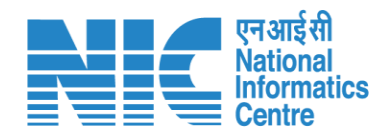

## **Home Page**

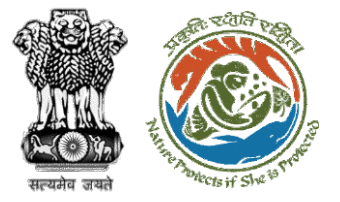

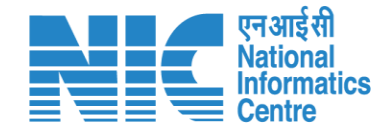

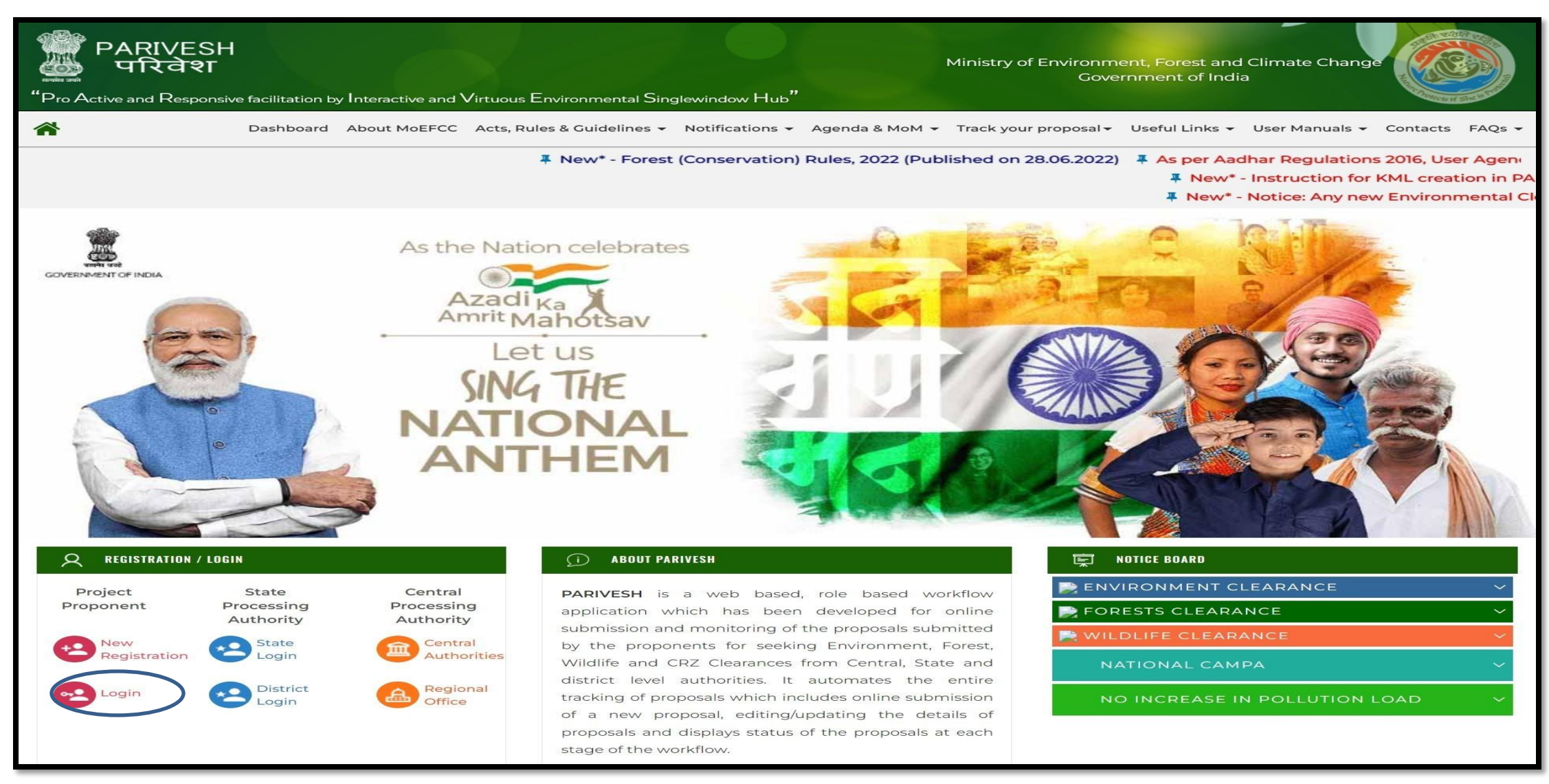

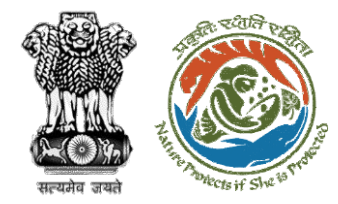

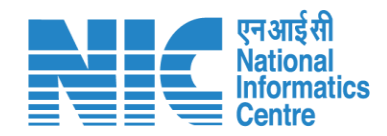

## **Login Page**

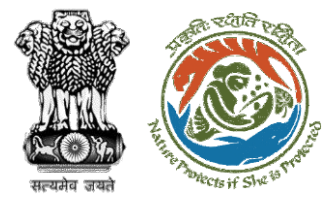

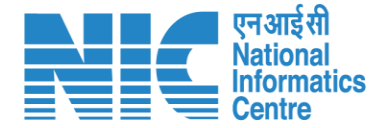

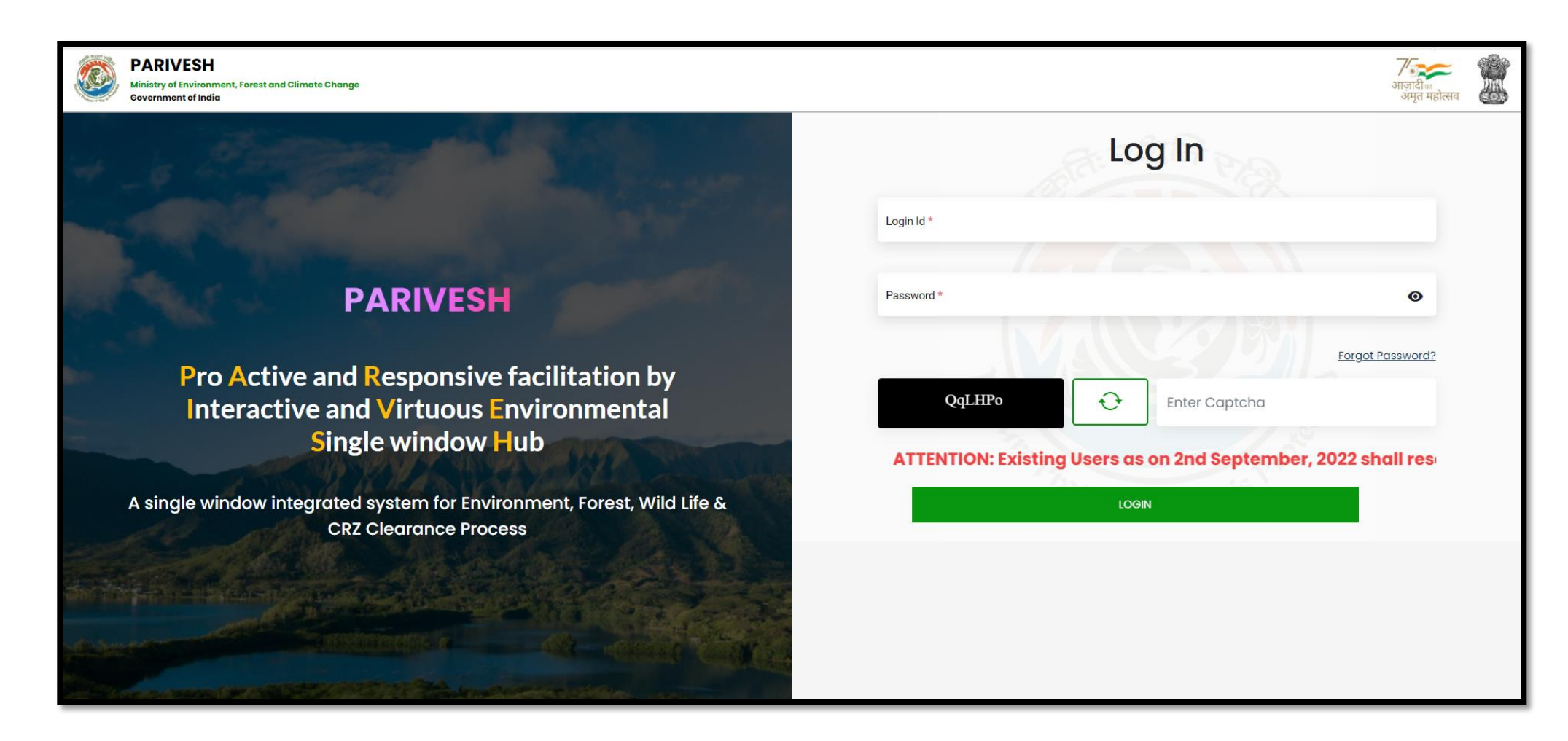

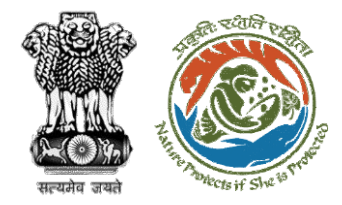

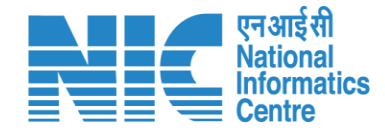

## **Secretary/Minister of State (MoS) Dashboard**

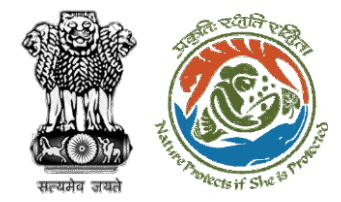

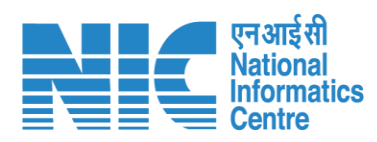

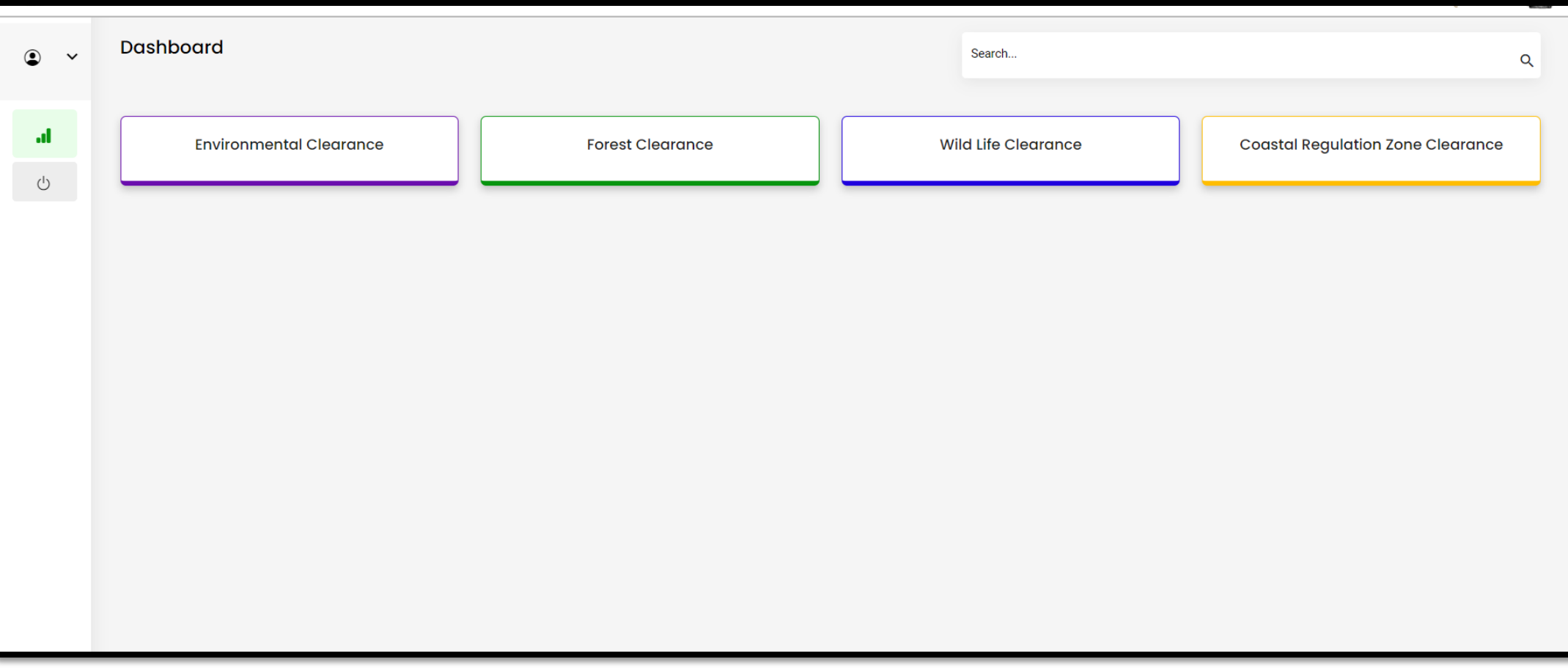

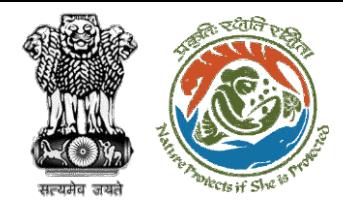

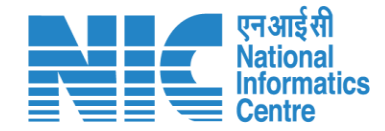

## **Secretary/Minister of State (MoS) My Task**

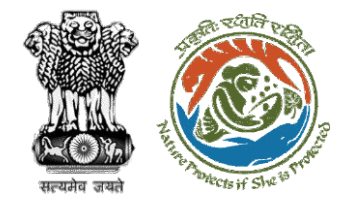

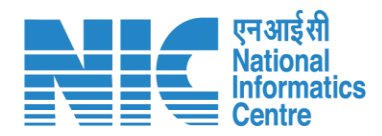

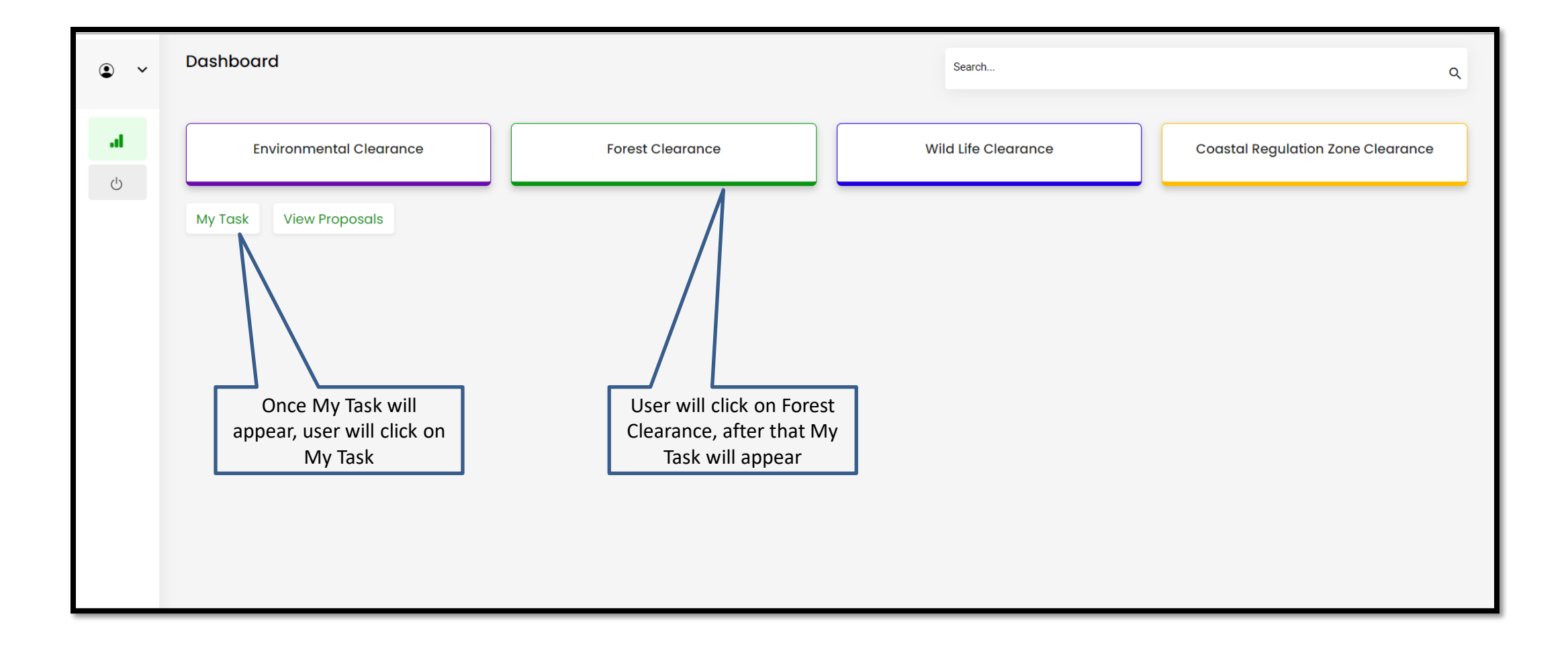

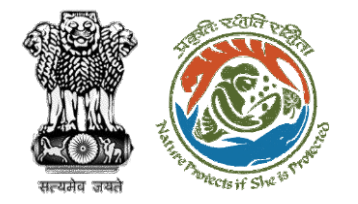

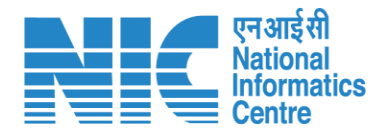

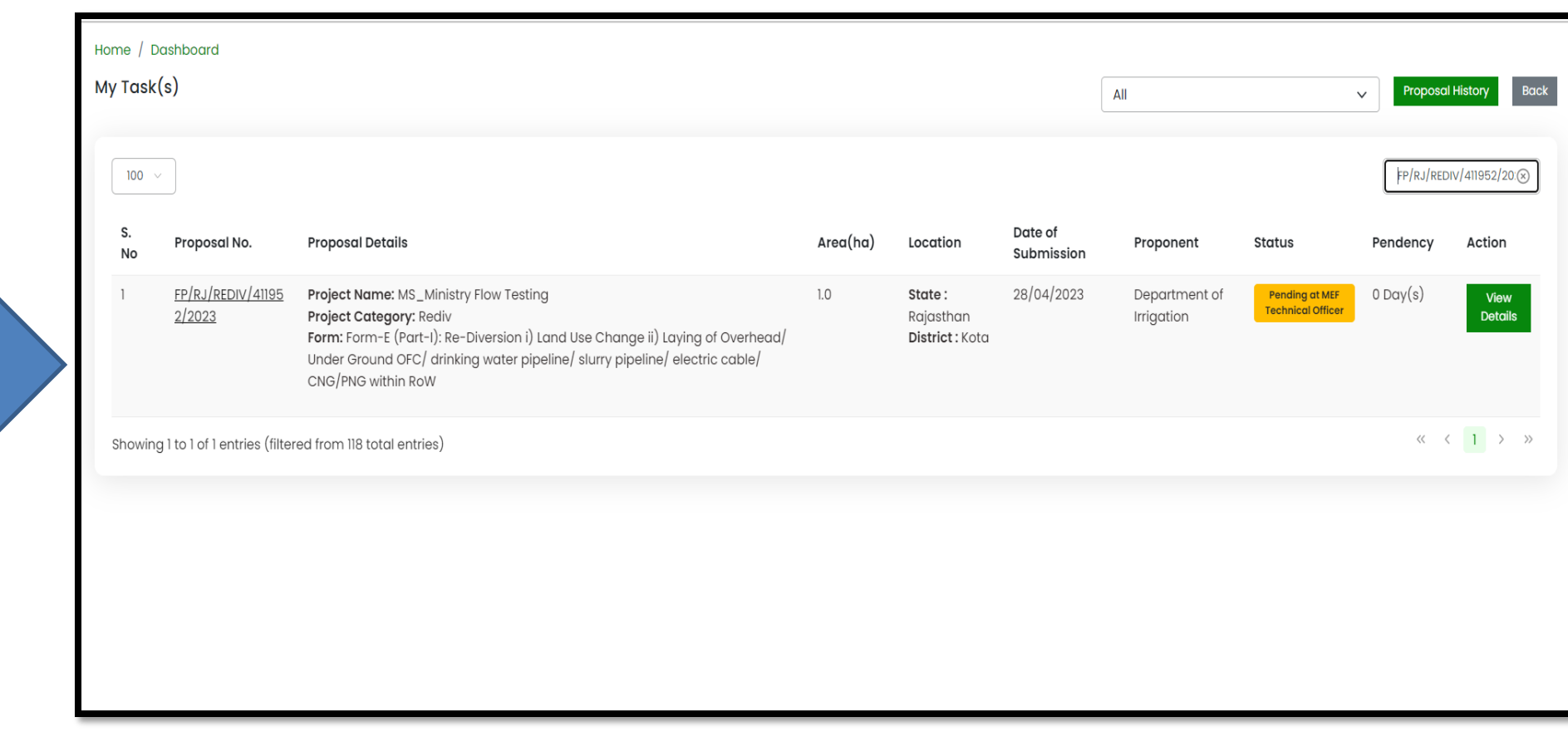

**User will find the list of proposals**

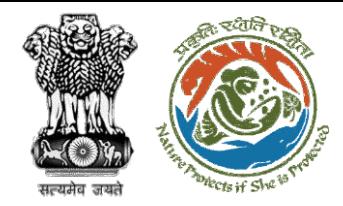

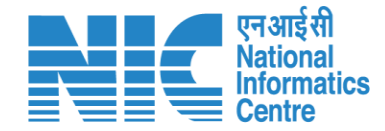

## **Secretary/Minister of State (MoS) View Details**

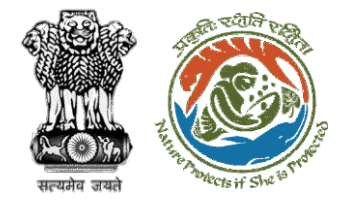

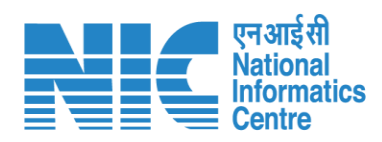

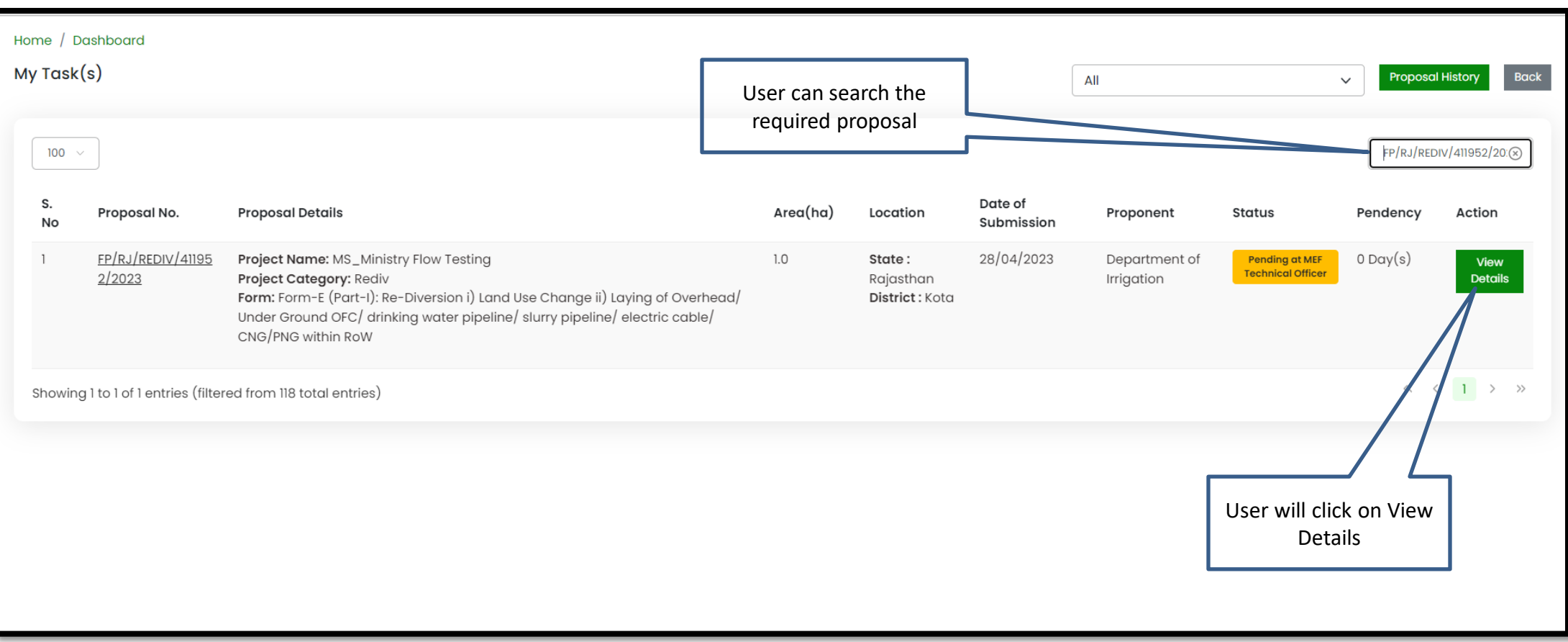

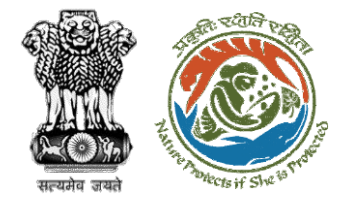

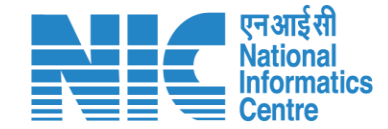

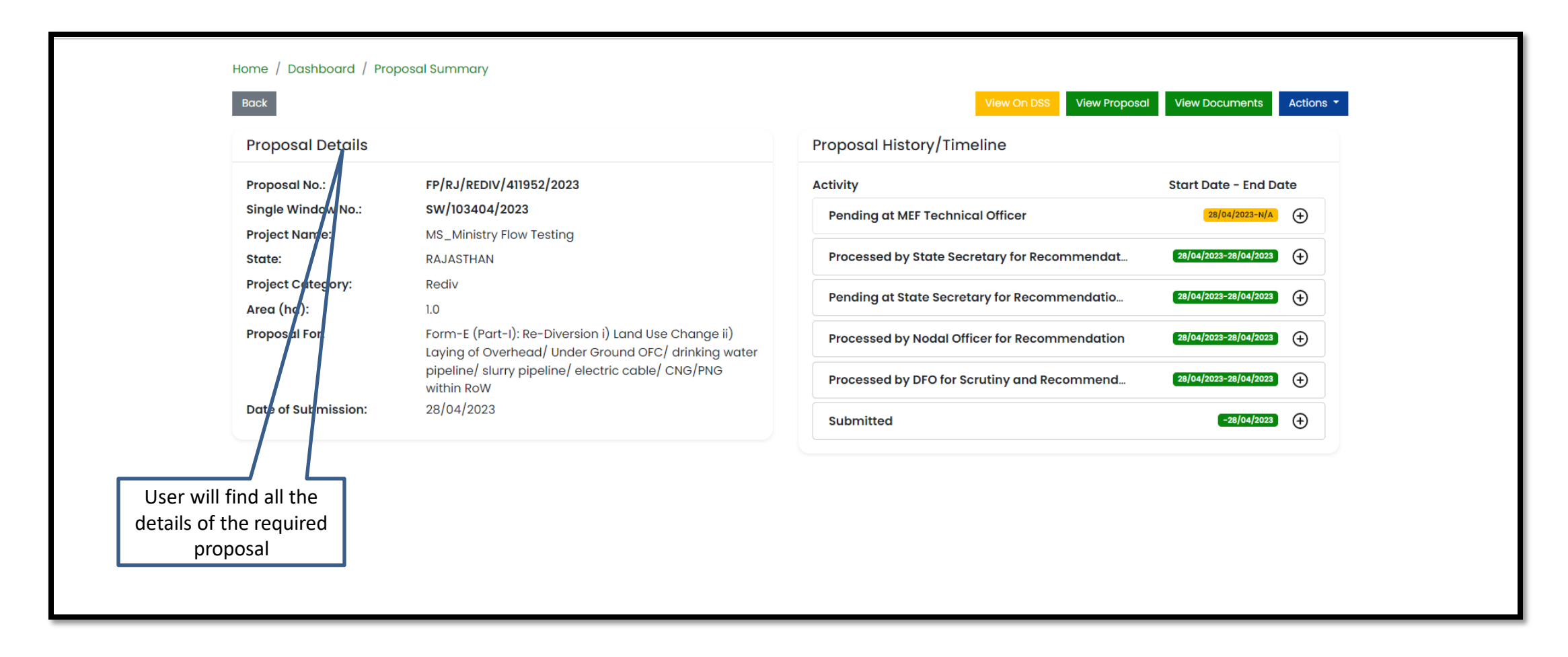

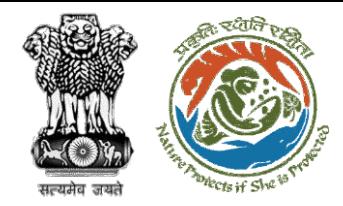

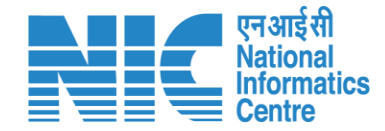

## **Secretary/Minister of State (MoS) View on DSS**

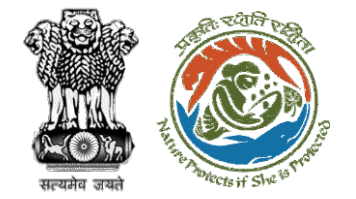

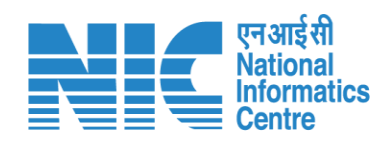

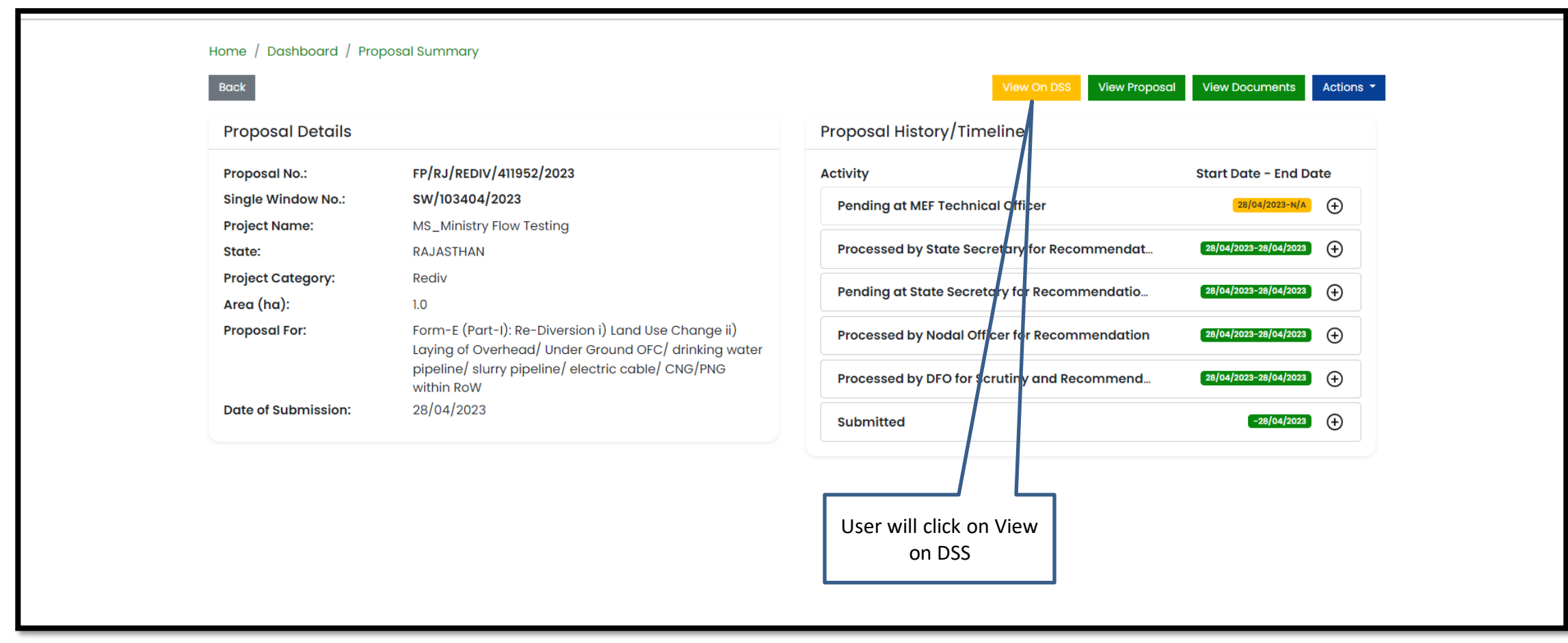

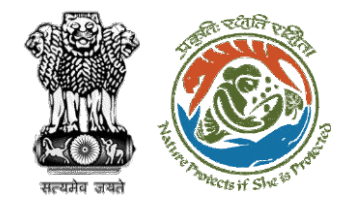

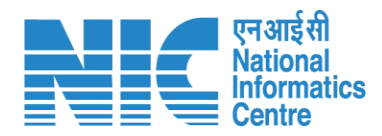

**User will use the DSS map and it's tolls for effective decision making**

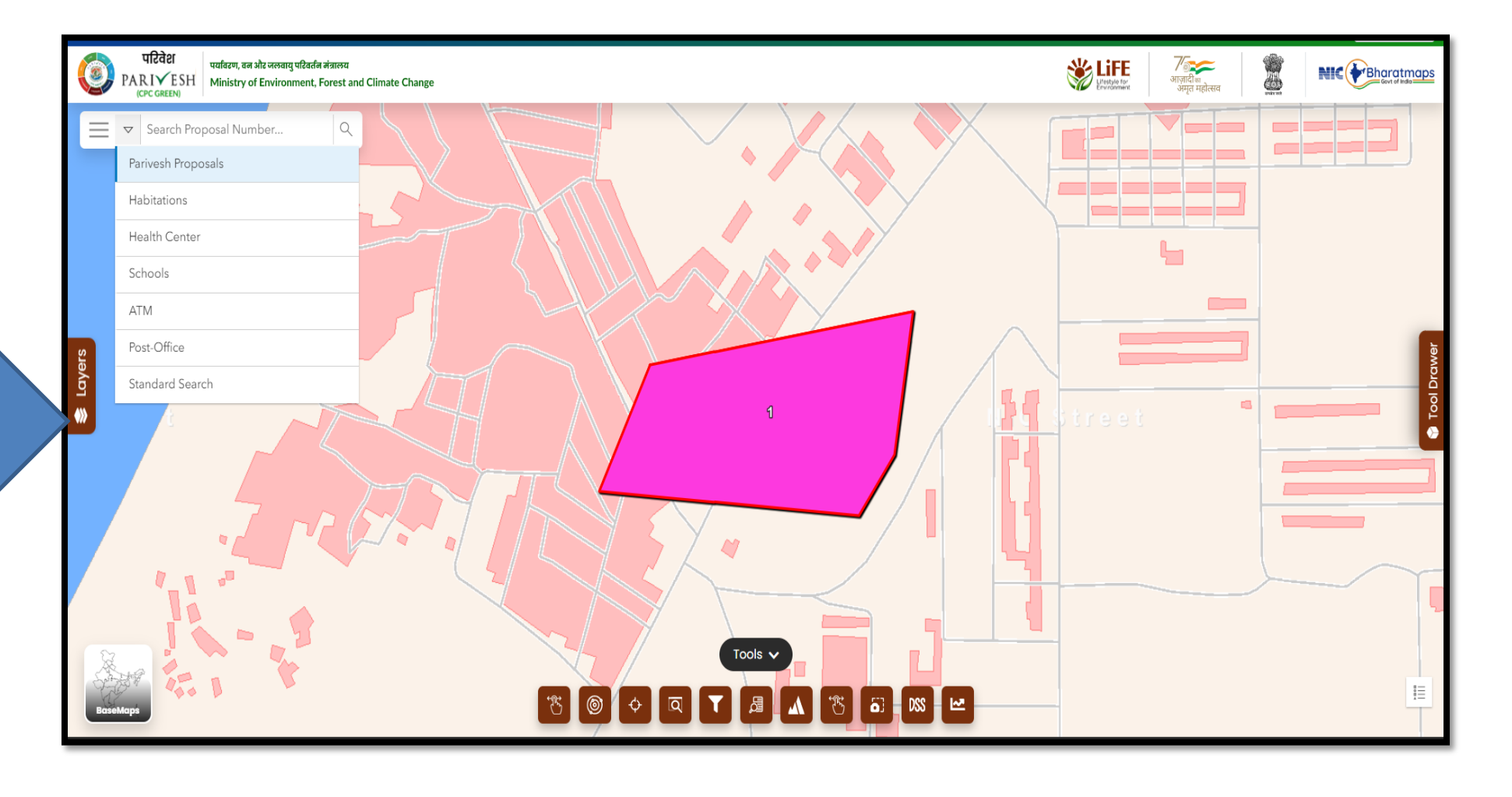

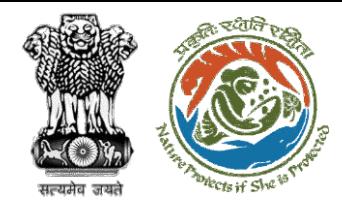

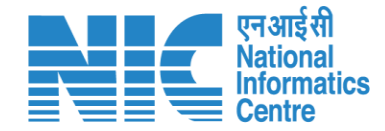

## **Secretary/Minister of State (MoS) View Proposal**

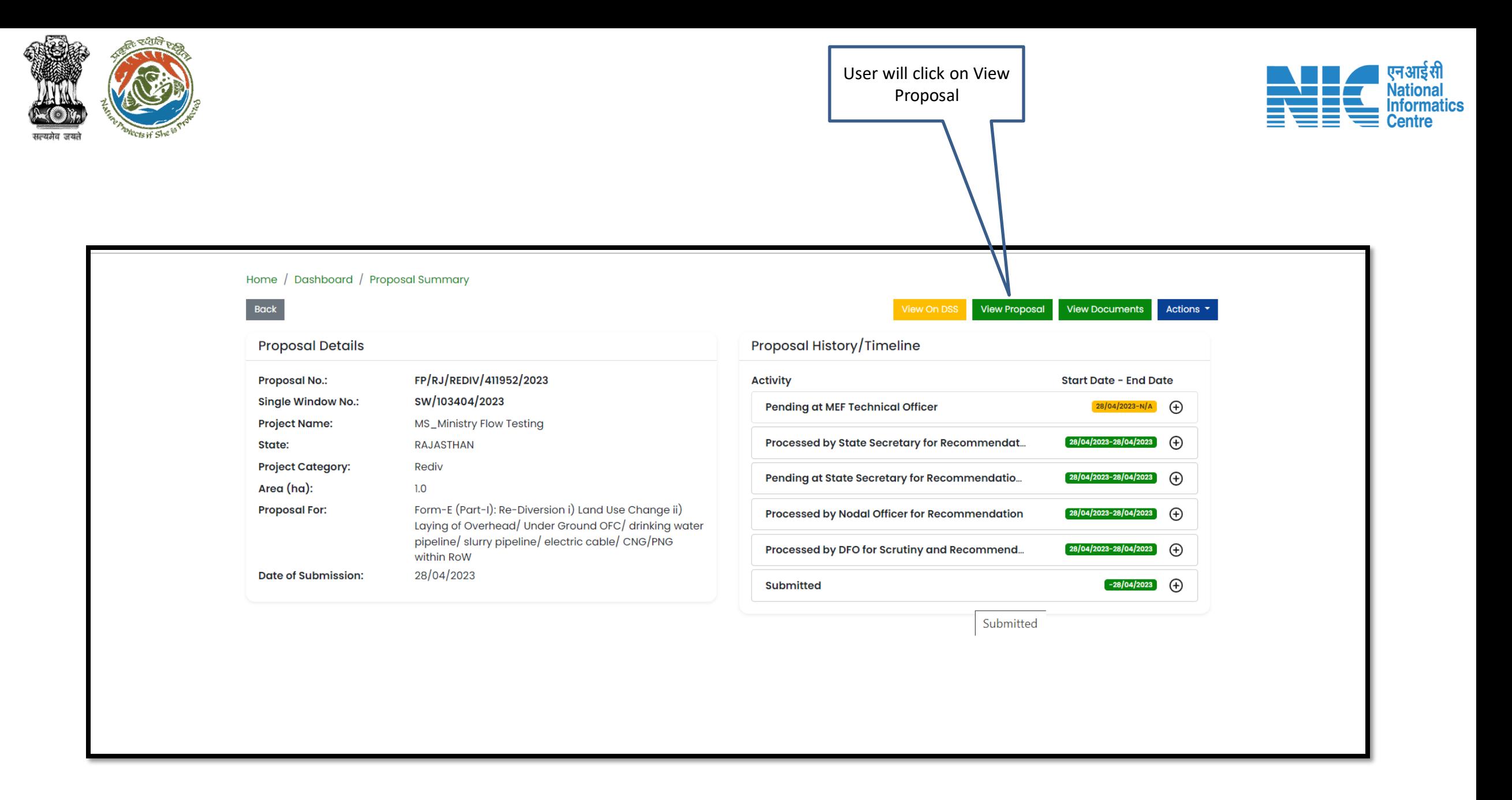

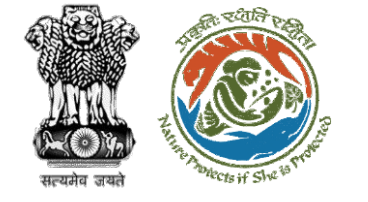

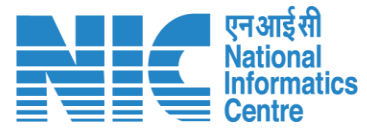

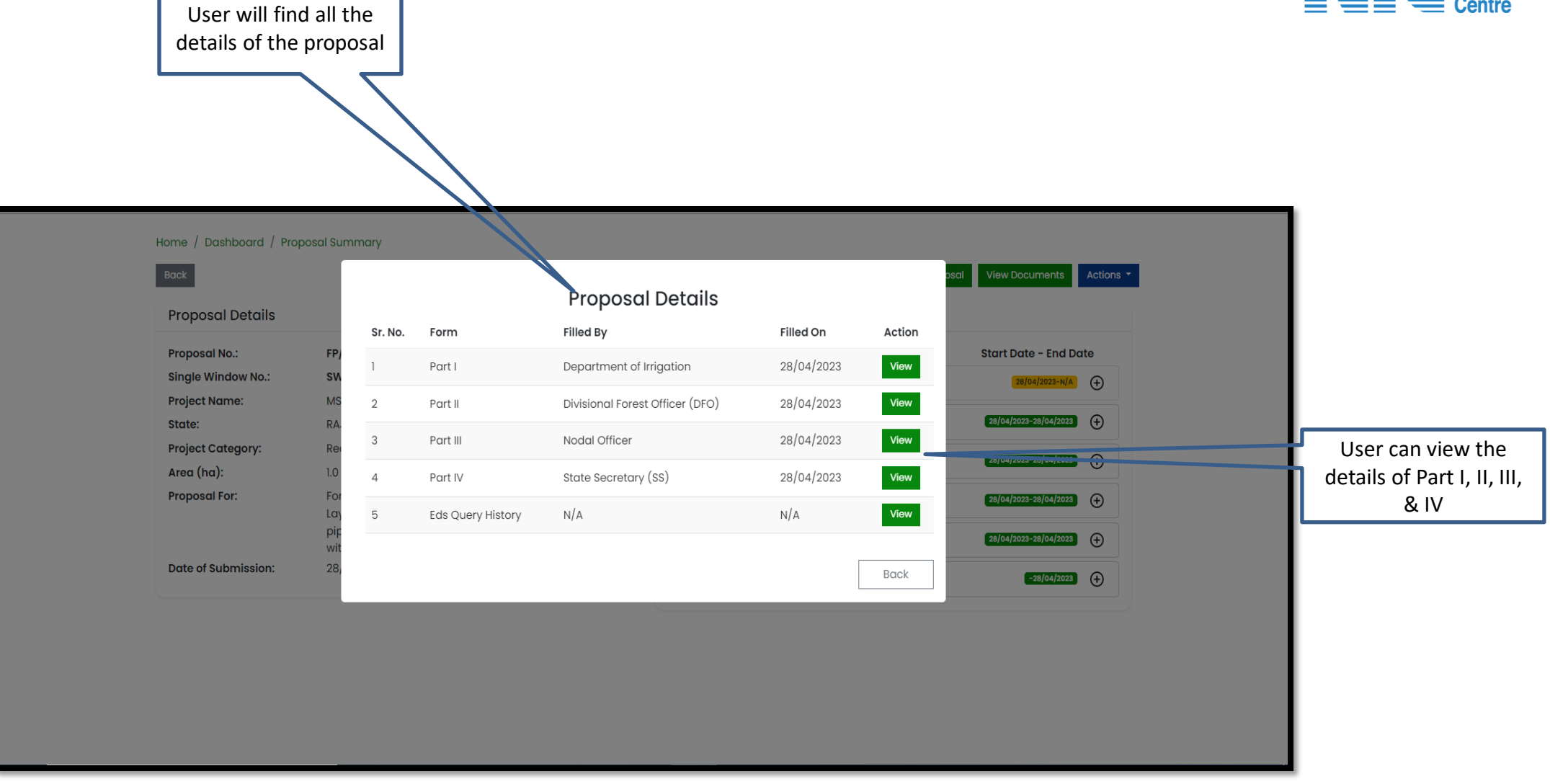

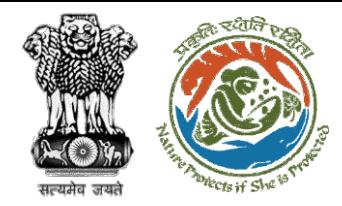

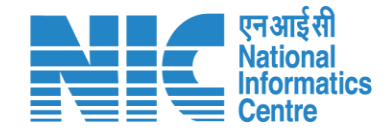

## **Secretary/Minister of State (MoS) View Documents**

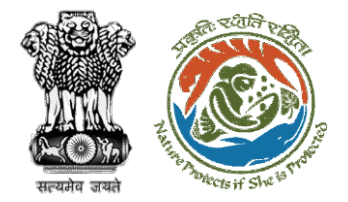

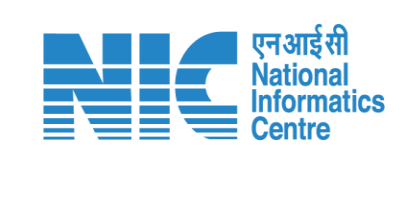

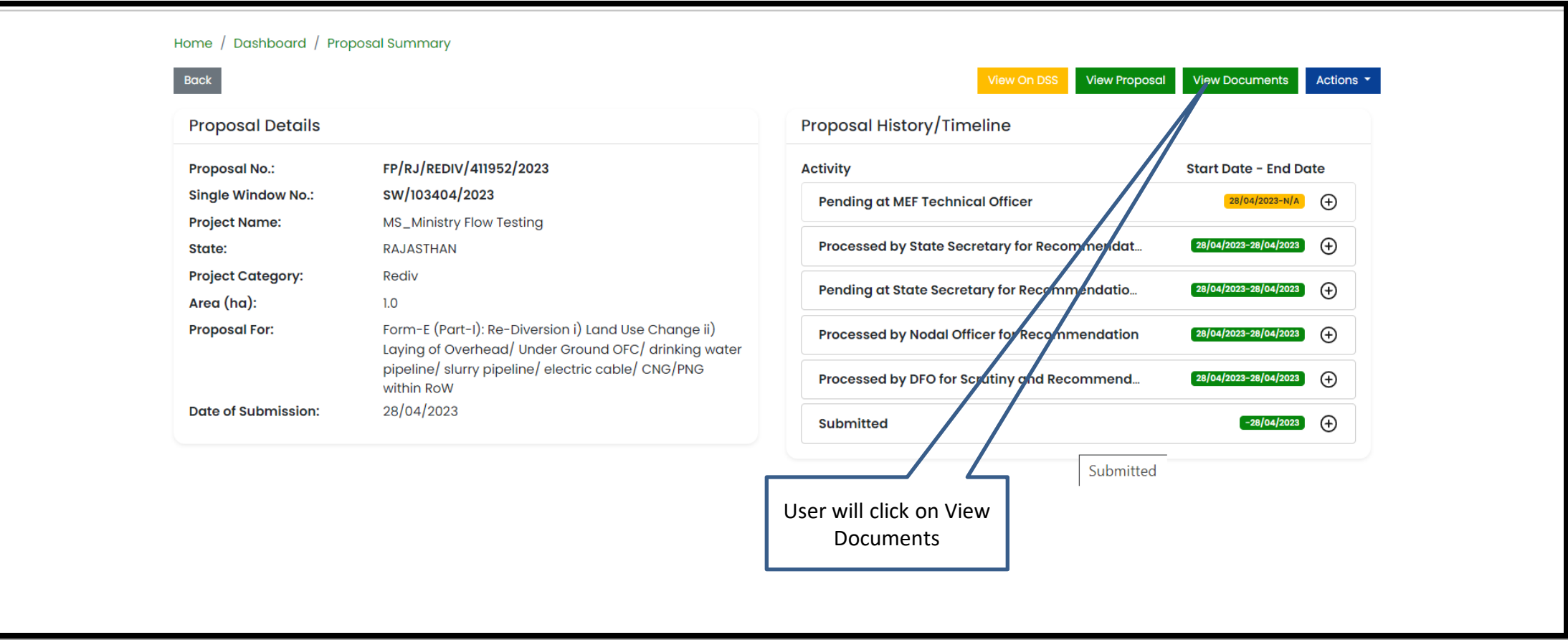

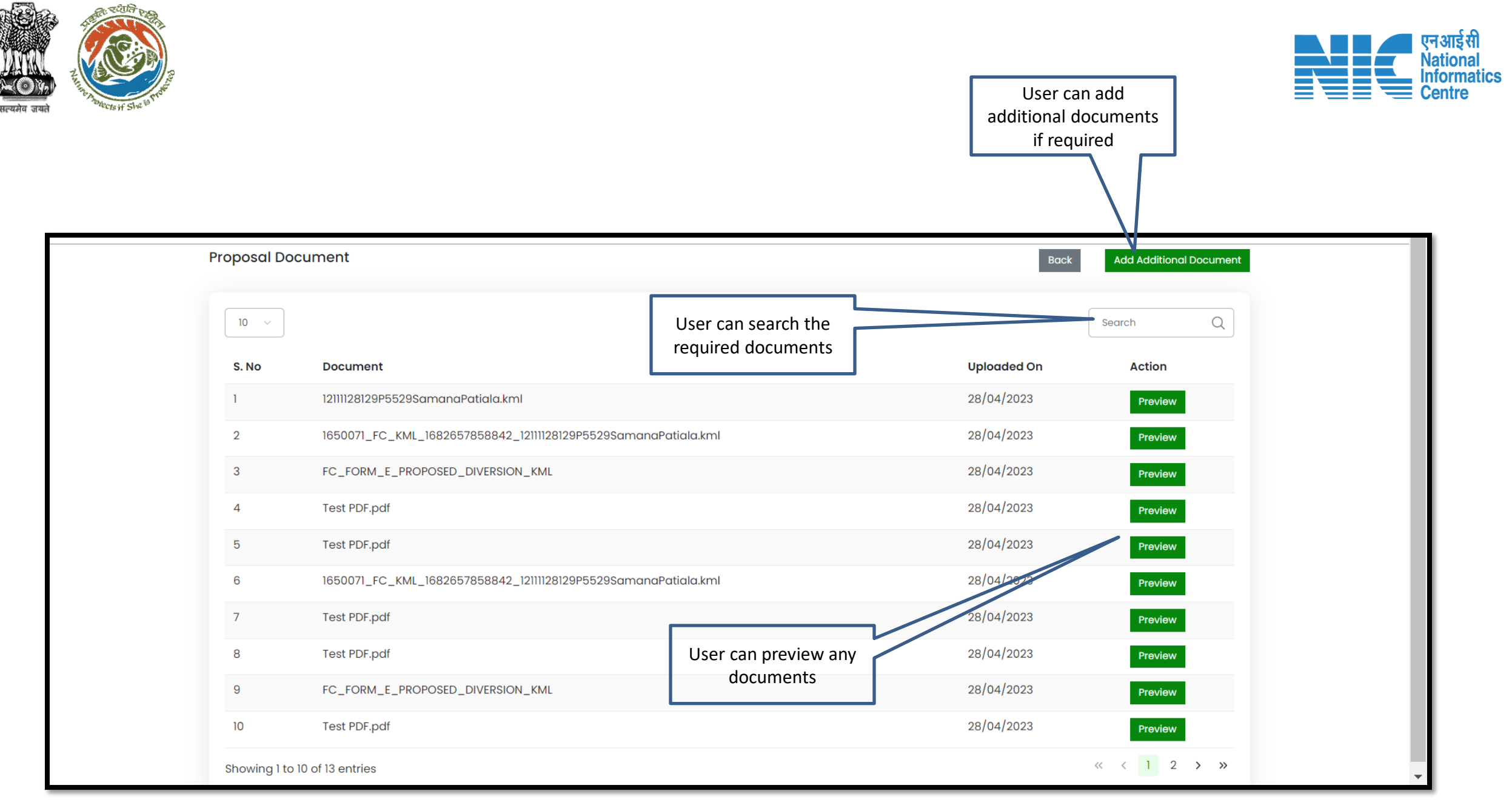

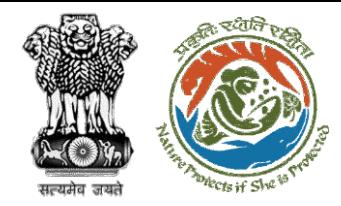

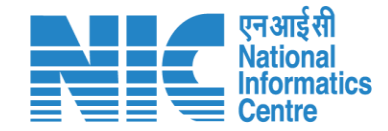

## **Secretary/Minister of State (MoS) View/Update DFA**

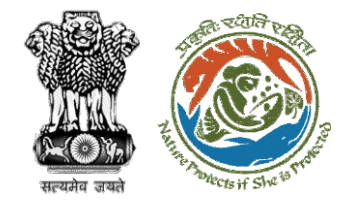

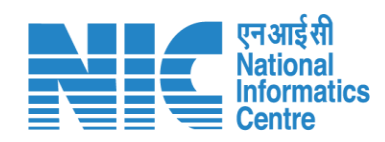

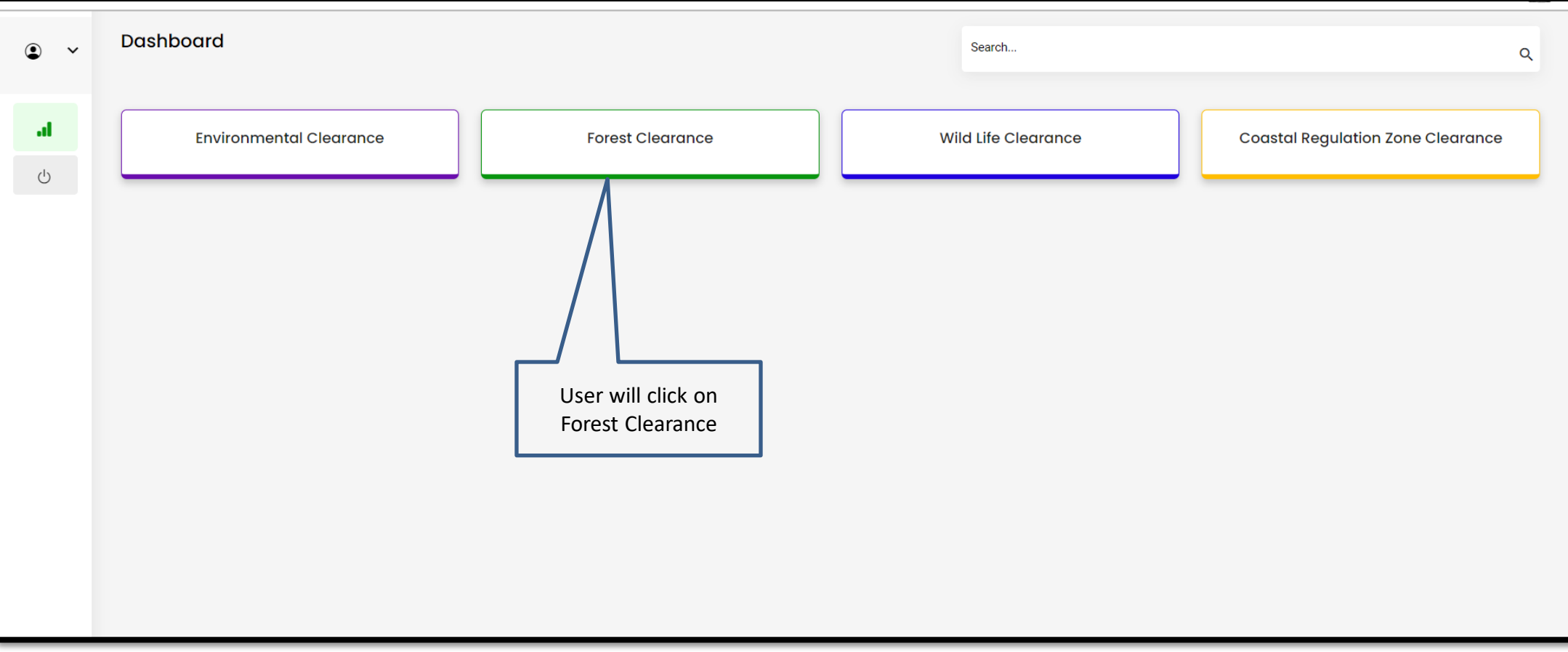

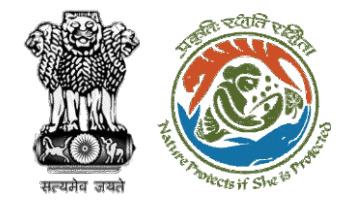

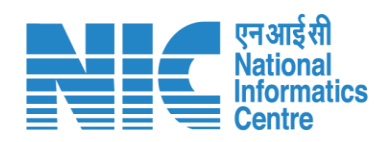

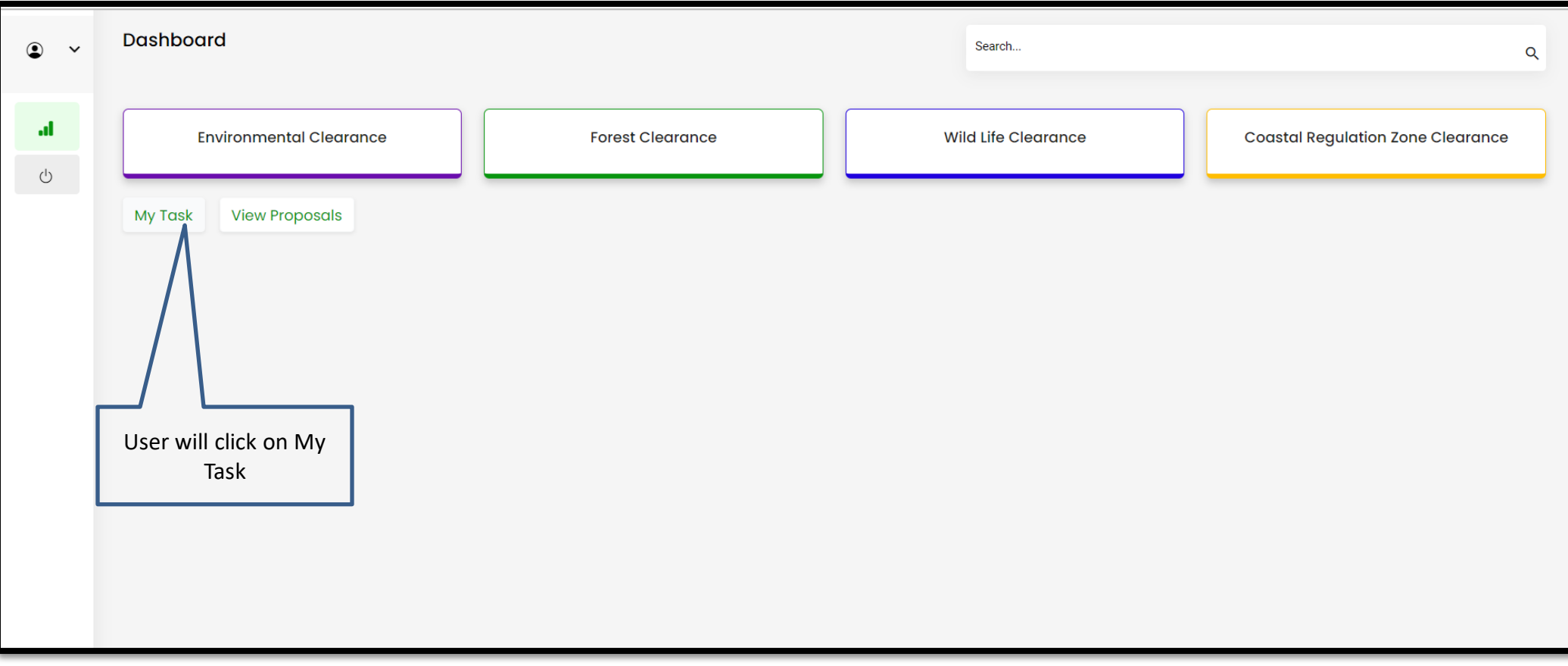

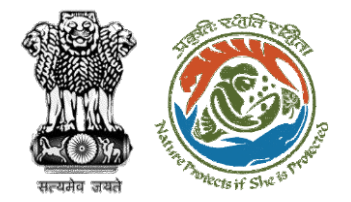

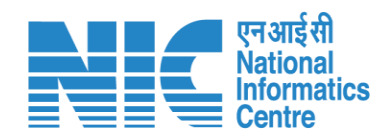

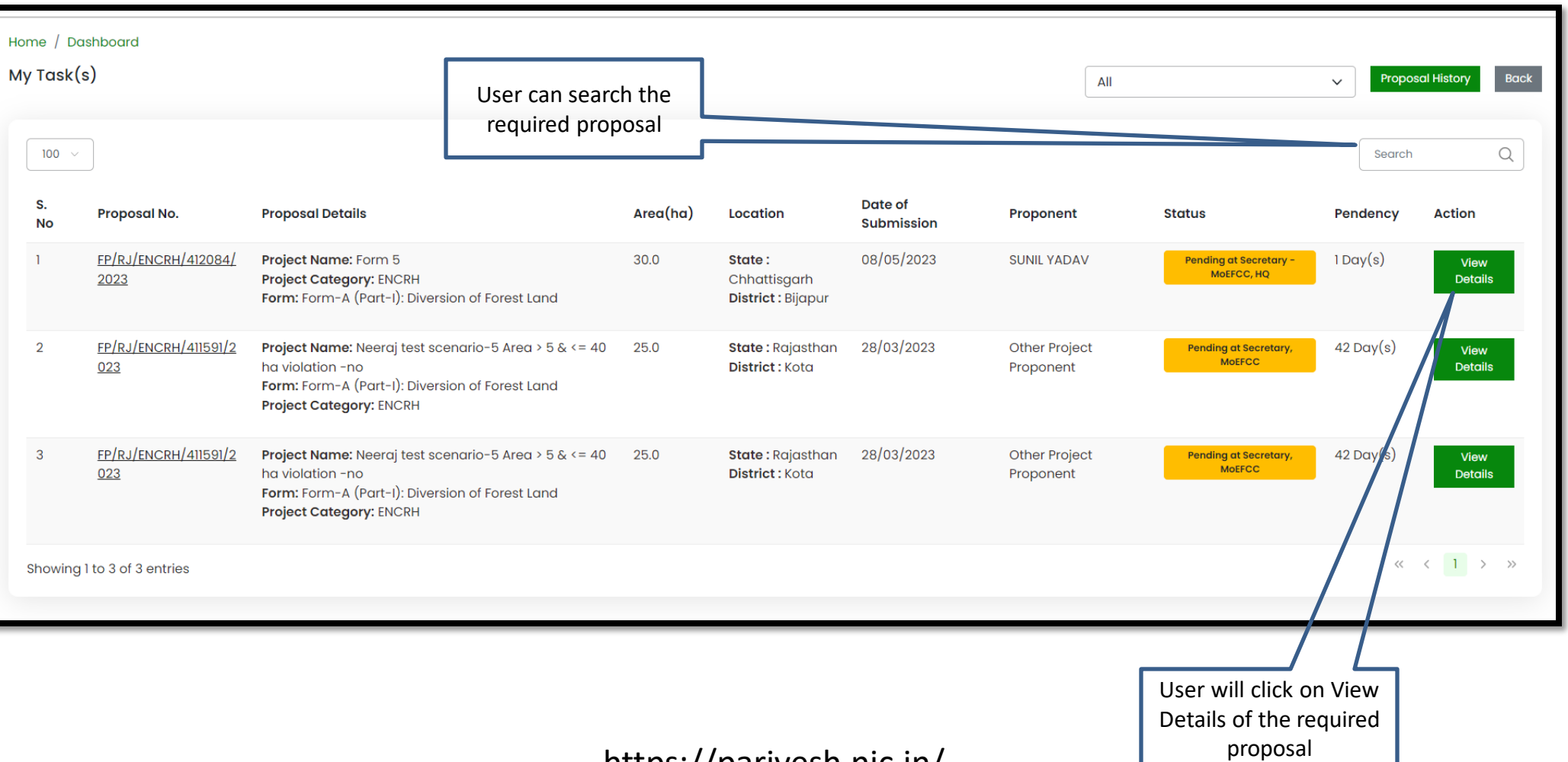

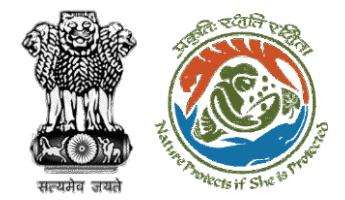

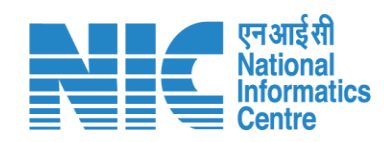

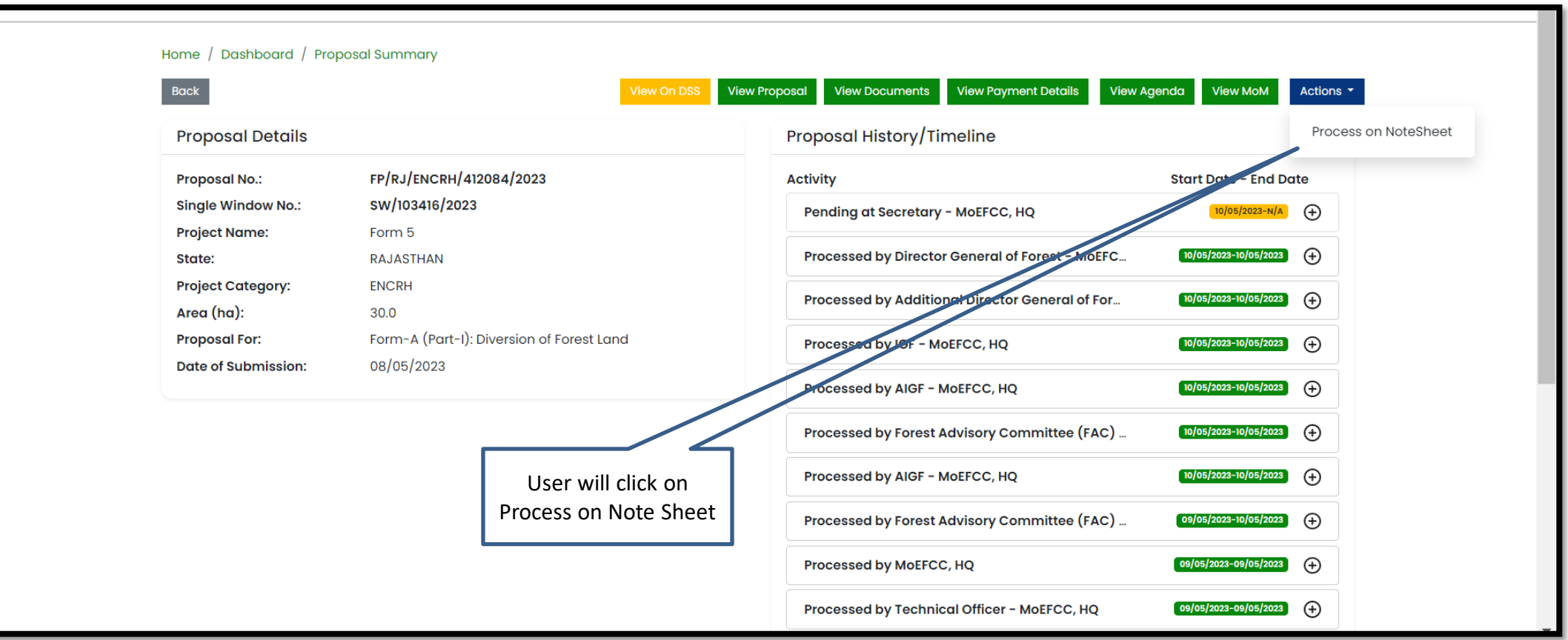

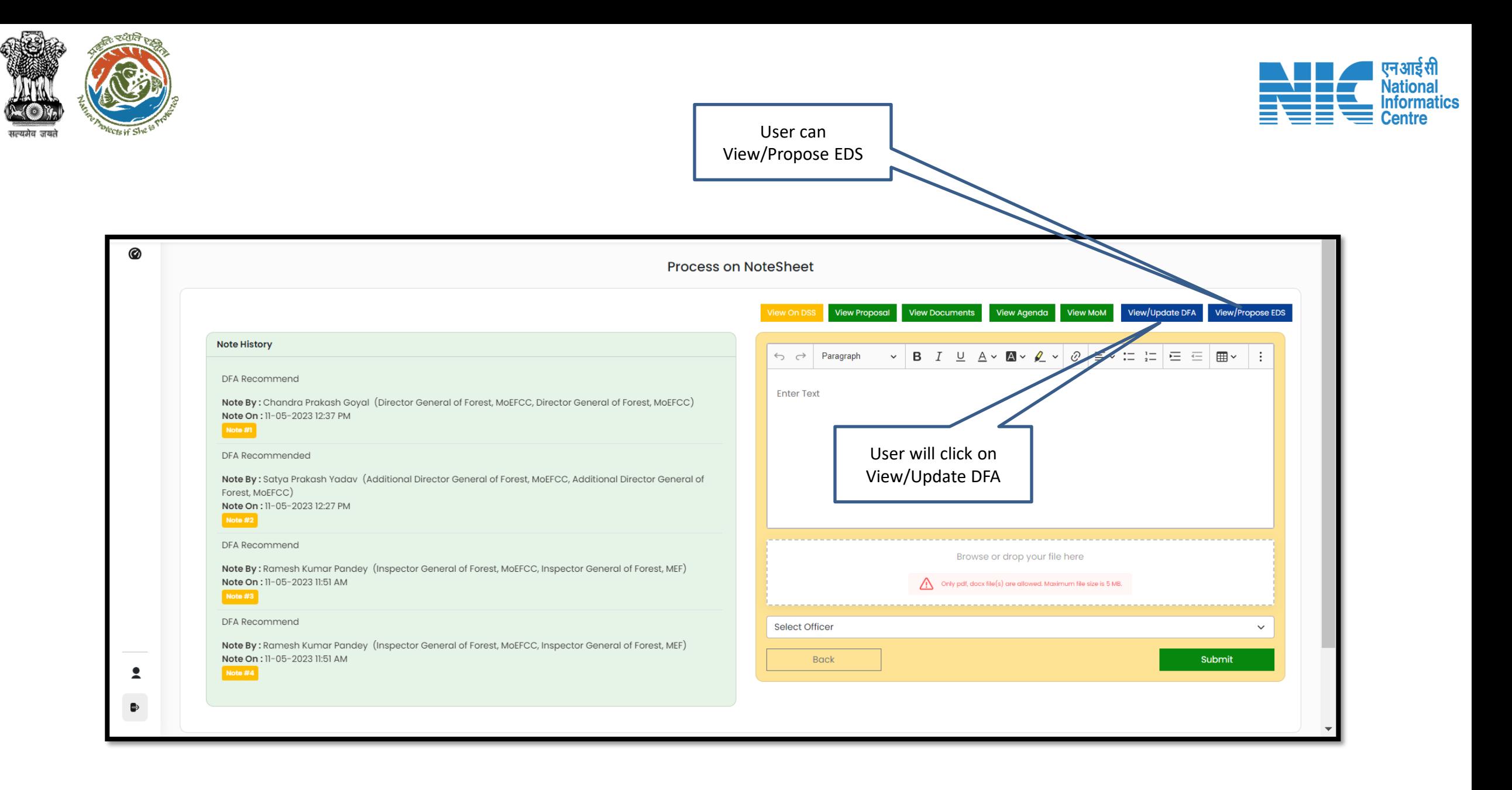

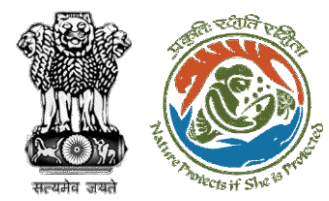

**Nationa Informatics** 

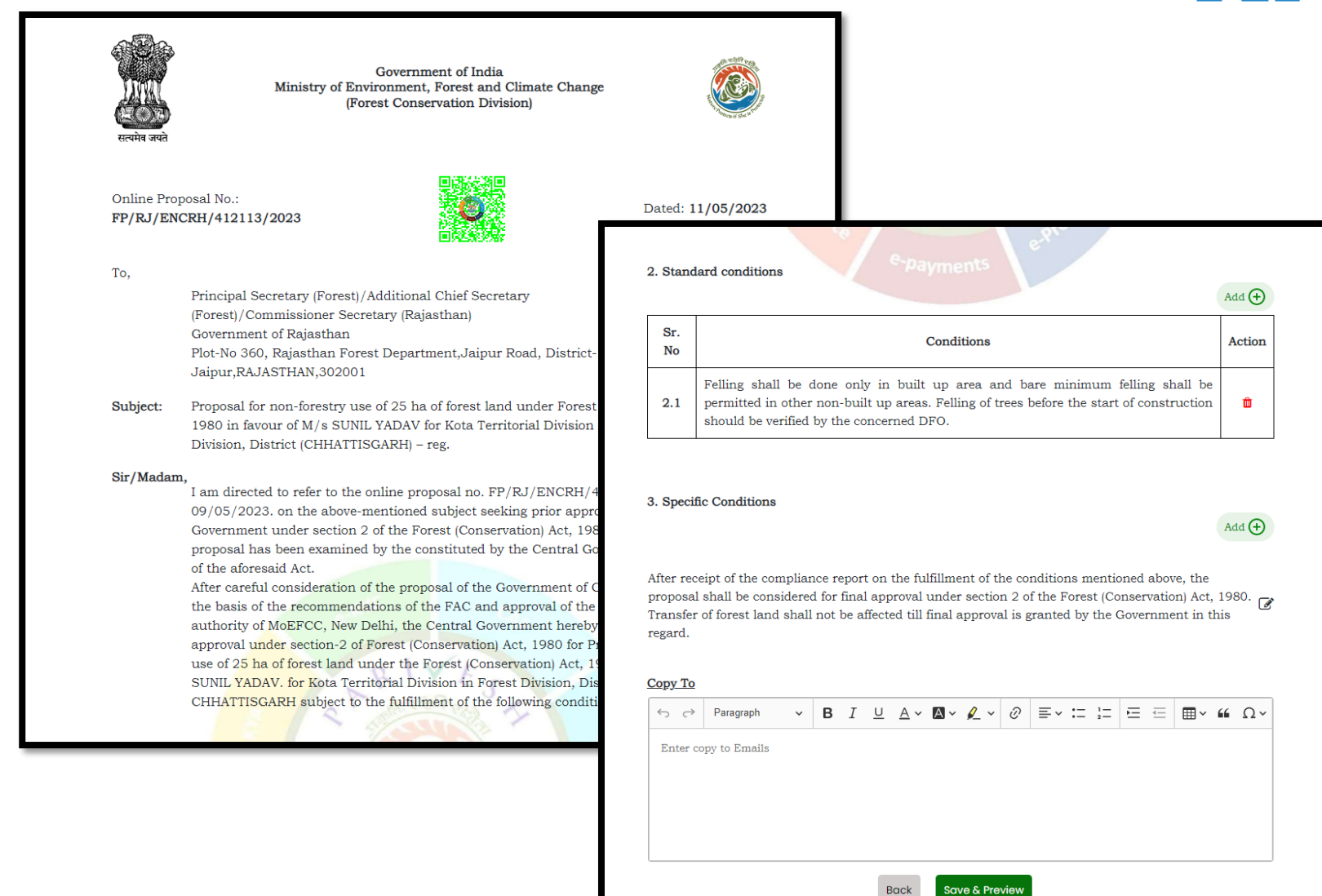

**User can Edit/Update the draft In-principal Approval letter**

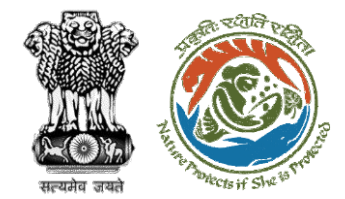

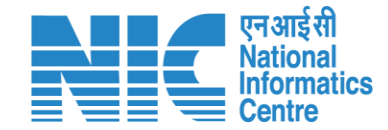

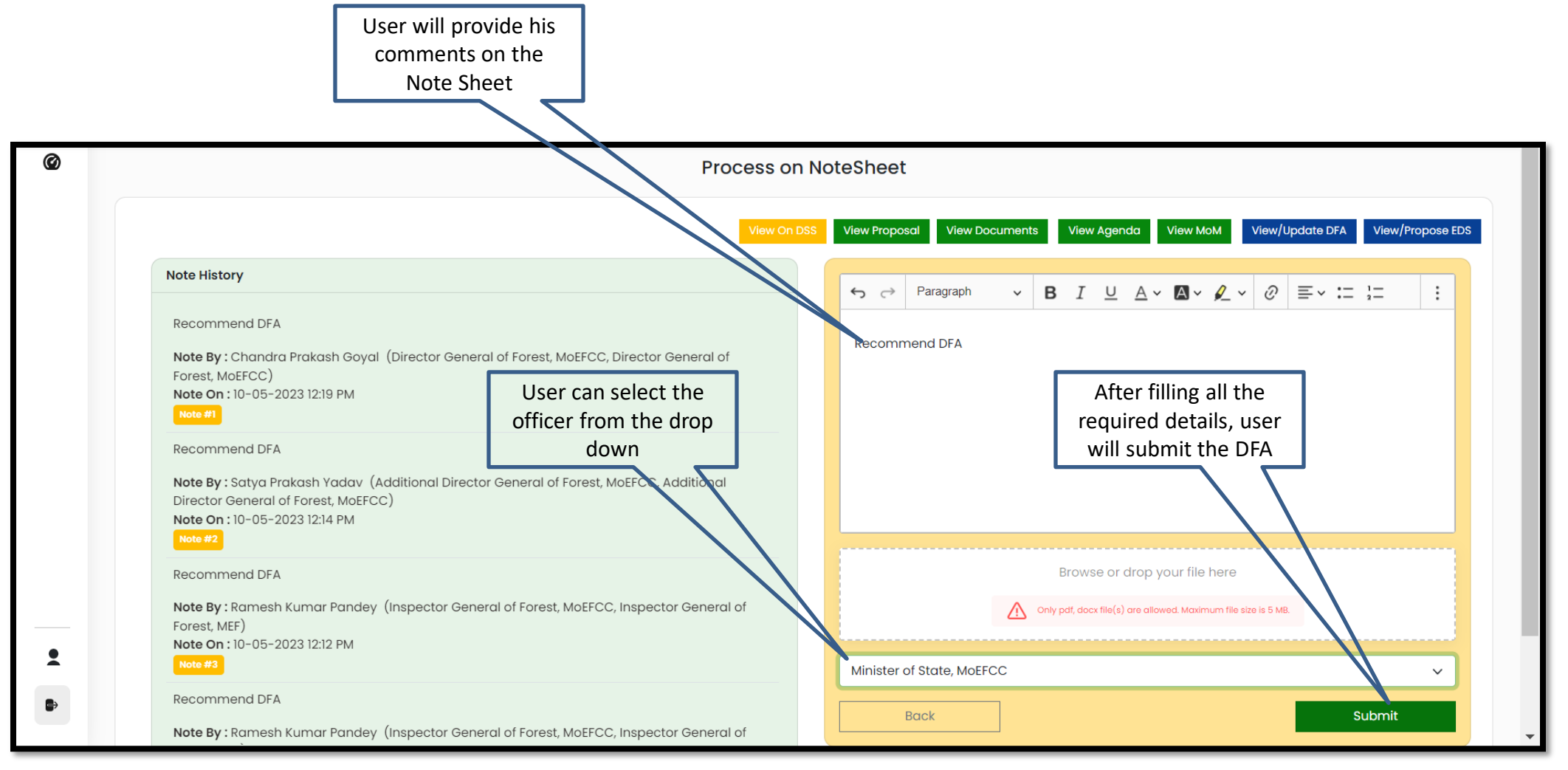

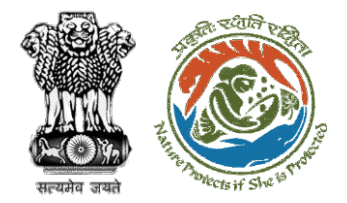

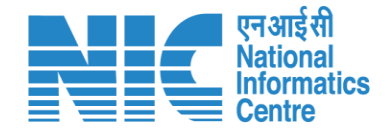

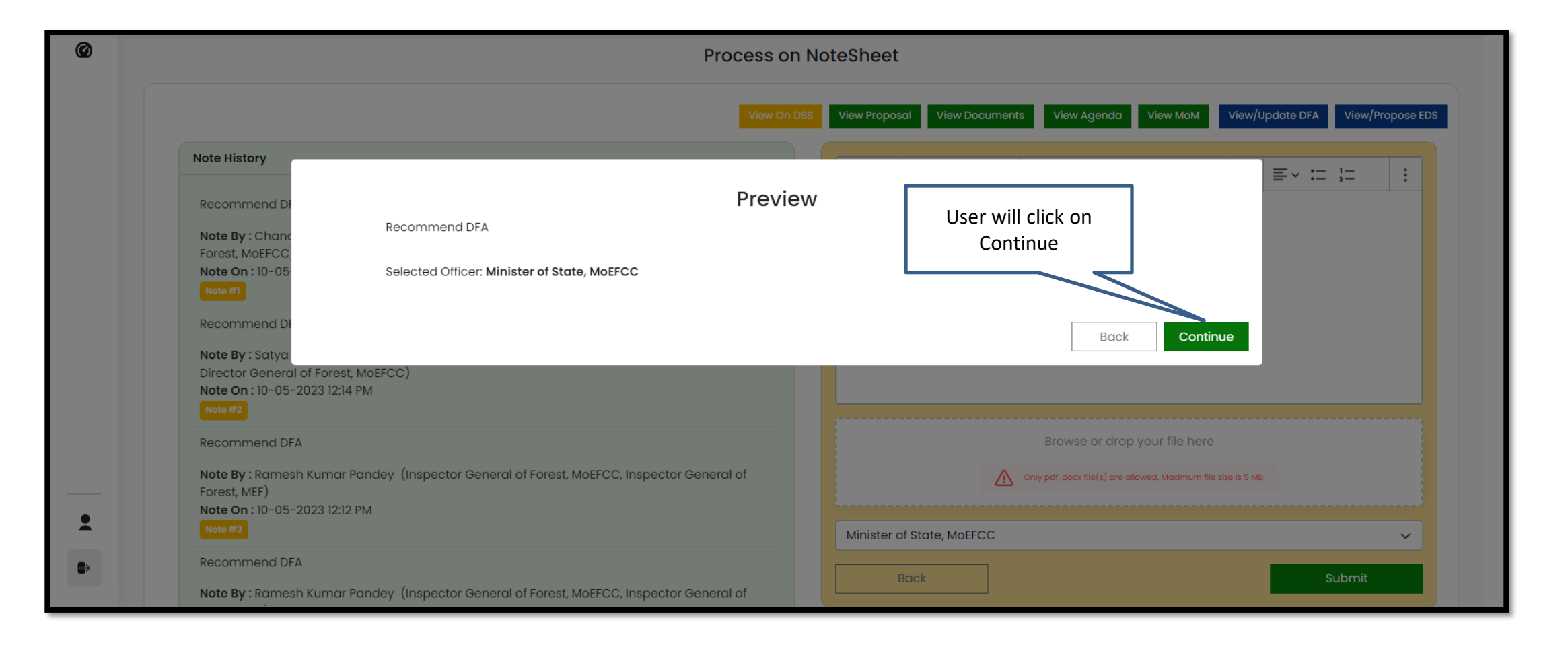

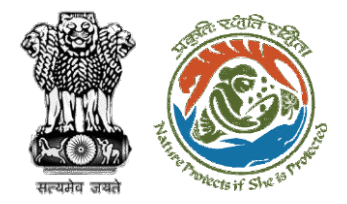

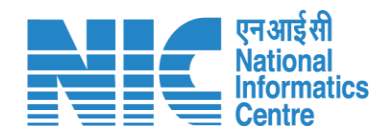

**Draft In-Principle Approval letter submitted successfully**

 $\mathbf{r}$ 

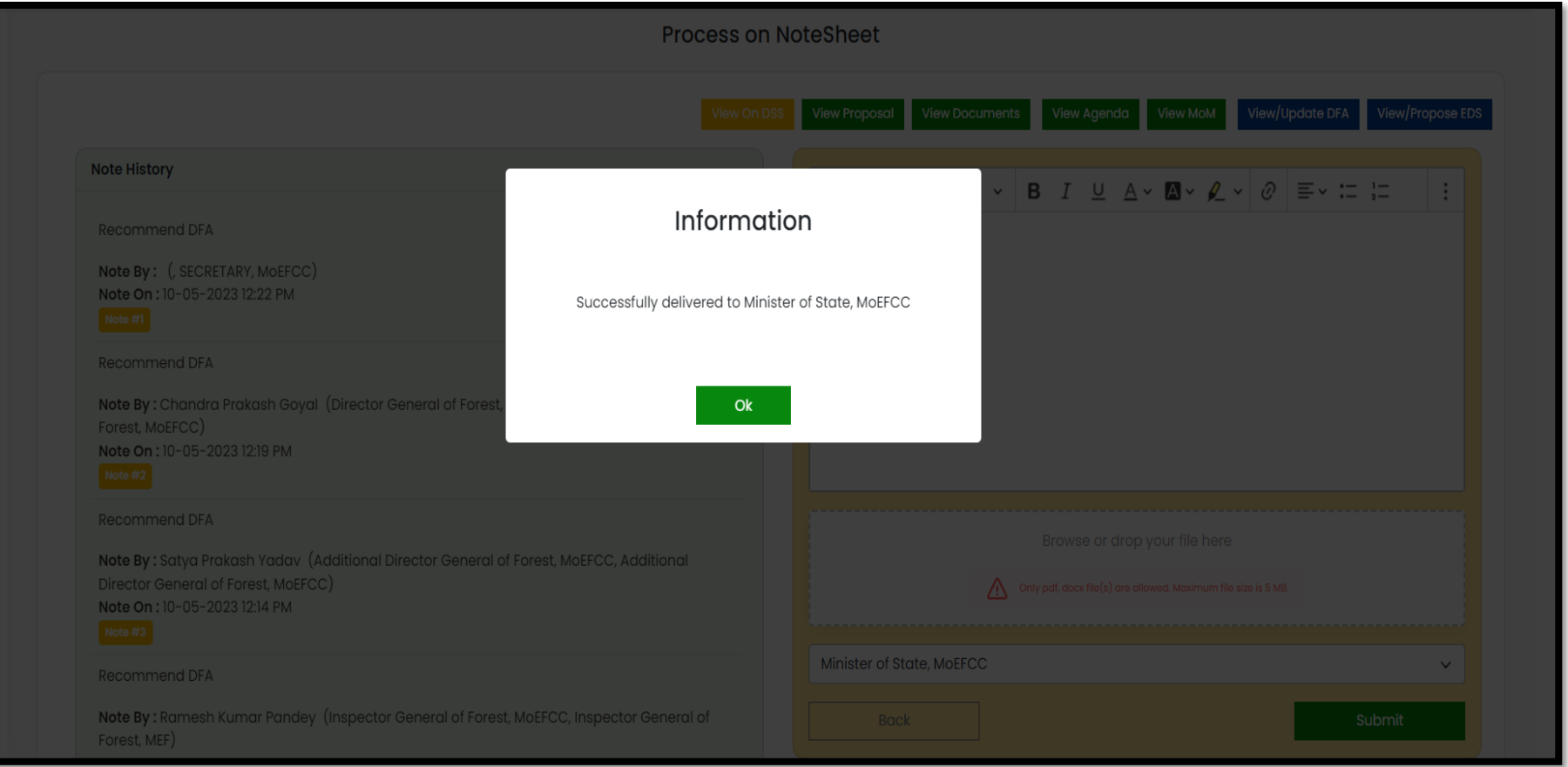

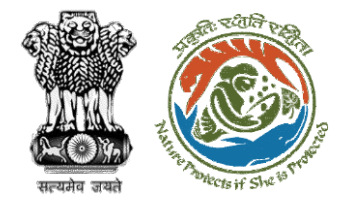

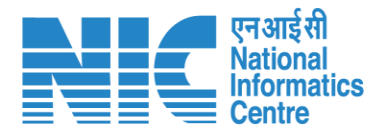

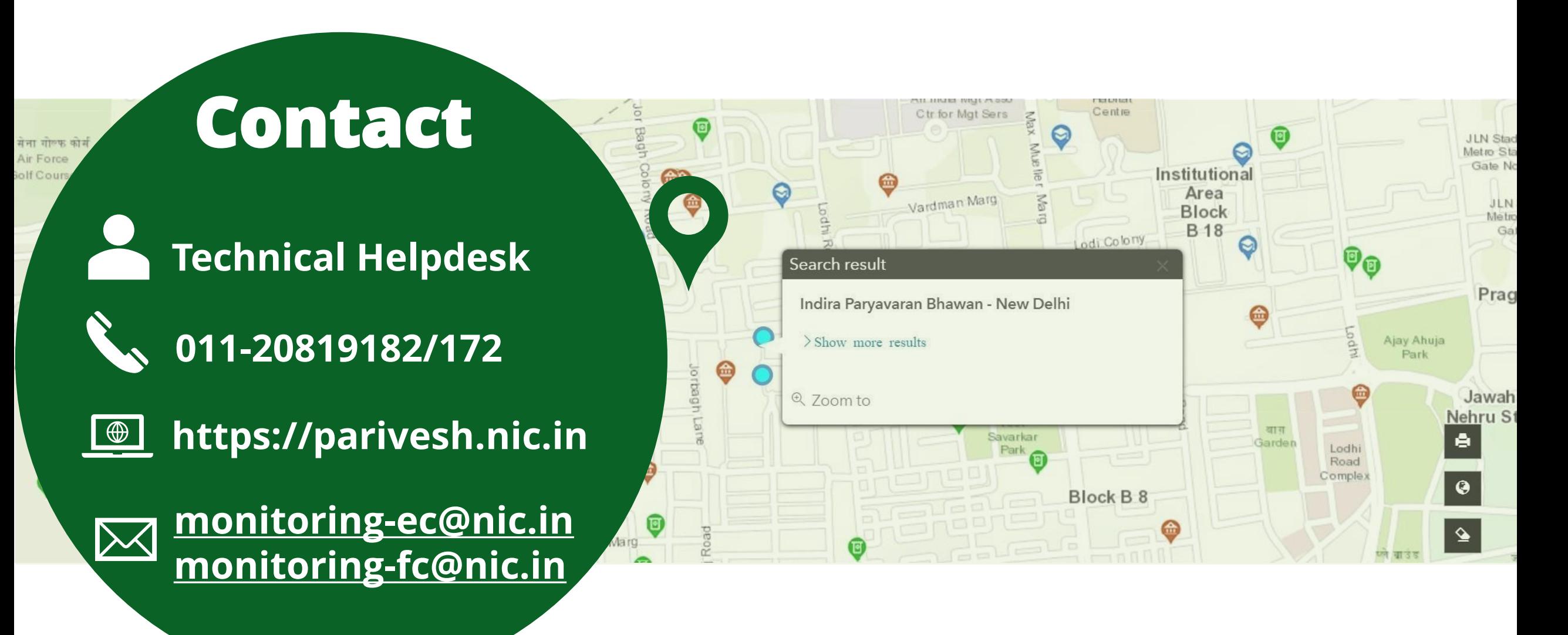